UNIVERSIDAD DE CIENCIAS PEDAGÓGICAS " JOSÉ DE LA LUZ Y CABALLERO" **HOLGUÍN** 

# **TRABAJO DE DIPLOMA**

# TÍTULO: EL APRENDIZAJE FORMATIVO DEL MICROSOFT WORD MEDIANTE TAREAS DOCENTES

AUTOR: YOANDRA SARMIENTO REYES

**AÑO** 2010 UNIVERSIDAD DE CIENCIAS PEDAGÓGICAS " JOSÉ DE LA LUZ Y CABALLERO" **HOLGUÍN** 

# **TRABAJO DE DIPLOMA**

# TÍTULO: EL APRENDIZAJE FORMATIVO DEL MICROSOFT WORD MEDIANTE TAREAS DOCENTES

AUTORA: YOANDRA SARMIENTO REYES TUTOR: MSc. Normelvis Cutiño Garcell MSc. Nilda Esperanza Escalona Parra

> **AÑO** 2010

# *DE DI CA TO R I A*

*A mi hijo, razón de mi existir, dulzura infinita.* 

*A mi madre, entrega y dedicación.* 

*A mi padre, que está en mi corazón.*

*A mi esposo por su apoyo y comprensión.*

# *A G R A DE CI M I E N TO S*

- ¸ *A mis tutoras MSc. Normelvis Cutiño Garcell y MSc. Nilda Esperanza Escalona Parra por tanto amor y ayuda incondicional.*
- ¸ *A los estudiantes y profesores de la Escuela de Instructores de Arte, razón fundamental de realización de este trabajo.*
- ¸ *A todas aquellas personas que de una forma u otra hicieron posible la realización de este trabajo.*

*Muchas Gracias*

#### **RESUMEN**

El presente trabajo consta de tres capítulos. El primer capítulo contiene los Fundamentos teóricos metodológicos del aprendizaje formativo del Microsoft Word. En el segundo capítulo aparecen las Tareas Docentes para el aprendizaje de Procesador de Texto Microsoft Word, así como en el tercero la Valoración de los resultados obtenidos de la aplicación empírica de las Tareas Docentes.

El conjunto de Tareas Docentes para el aprendizaje formativo fue utilizado en estudiantes de décimo grado de la Especialidad de Música obteniéndose resultados significativos.

Este resultado se sustenta en las concepciones teóricas en torno al aprendizaje formativo contextualizado a los contenidos de la unidad 2 "Procesador de Texto Microsoft Word" y sobre la tarea docente, la cual debe mediar entre la enseñanza y el aprendizaje desde una concepción que instruya, desarrolle y eduque la personalidad del estudiante de forma integrada, contextualizada y atendiendo a su diagnóstico integral.

# ÍN DICE

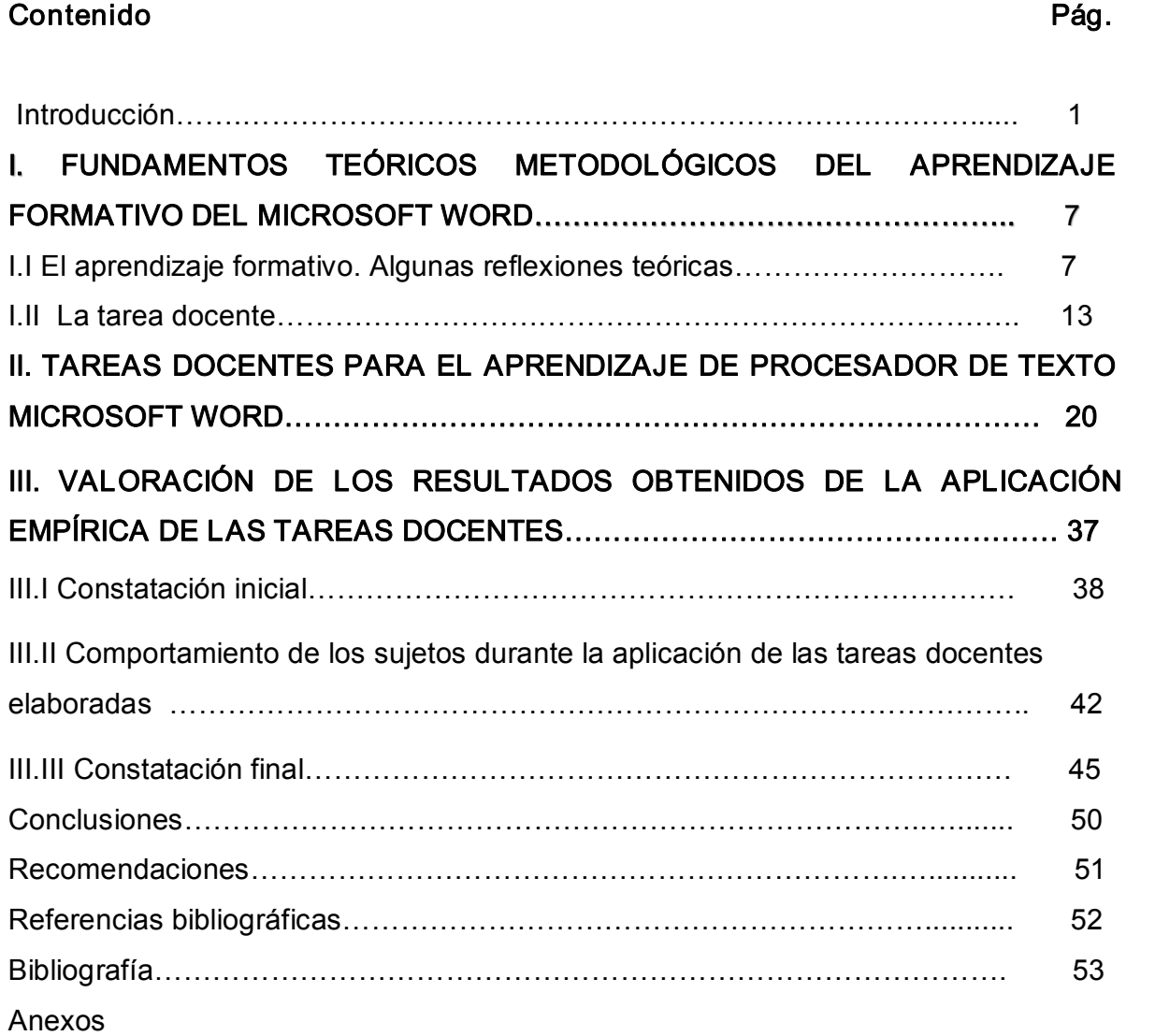

#### **INTRODUCCIÓN**

La Informática en Cuba posee gran importancia en la construcción de la sociedad socialista, por su aplicación en la ciencia, la técnica, la economía, las ciencias sociales, la educación y la defensa de la patria; y contribuye con ello además, al fortalecimiento en la formación de una concepción científica del mundo y la formación de valores patrióticos e internacionalistas.

Unida a las comunicaciones, la informática posibilita prácticamente a todo el mundo el acceso inmediato a la información. El impacto social de las tecnologías de la Información y las Comunicaciones (TIC) toca muy de cerca a las escuelas, que favorecen modificaciones en las formas tradicionales de enseñar y aprender, lo que trae consigo retos y problemas sociales a resolver por las ciencias pedagógicas.

La enseñanza de la Computación favorece el desarrollo de los procesos del pensamiento, técnicas y estrategias de trabajo y la utilización de conceptos, métodos y procedimientos propios de la informática. Formula y resuelve problemas relacionados con el desarrollo político, económico, social local, nacional y mundial, con fenómenos y procesos científico ambientales, que requieran transferir conocimientos y habilidades informáticas a diferentes contextos y promuevan el desarrollo de la creación de modos de la actividad mental, de sentimientos y actitudes, que les permitan ser útiles a la sociedad.

En ese sentido la enseñanza de la computación permite también, el desarrollo de hábitos de estudio y técnicas para la adquisición independiente de nuevos conocimientos y la racionalización del trabajo mental con ayuda de los recursos de las tecnologías de la información y la comunicación, la superación permanente al usuario y la orientación en el entorno natural, productivo y social donde se desenvuelve; así como una ética informática en la búsqueda, procesamiento e intercambio de información a través de redes soportadas en estas tecnologías.

La revolución cubana está enfrascada en una Tercera Revolución Educacional, ha creado las escuelas instructores de arte para potenciar la formación integral de la nueva generación, en ese sentido, la inserción de la Informática en este nivel de enseñanza impuso la necesidad de la formación regular del personal docente capaz

de asumir la dirección del proceso de enseñanza- aprendizaje de esta disciplina, es decir, capacitar a los profesores de las diferentes especialidades con los conocimientos necesarios para derivar los objetivos de las clases a partir de los objetivos del programa, seleccionar los contenidos, los métodos, los medios, las formas de evaluación del contenido y la organización del proceso; de modo que puedan planificar y ejecutar el proceso de enseñanza - aprendizaje desde un enfoque formativo.

Dentro de los contenidos que se imparten en el programa de Informática se ubica el referido al Microsoft Word. El aprendizaje de este contenido contribuye al desarrollo de una cultura básica informática de los estudiantes de las EIA, pues los prepara en el trabajo de la Informática como:

- · Objeto de estudio
- · Medio de enseñanza
- · Herramienta de trabajo

Al culminar el aprendizaje de la asignatura de Informática y los elementos que constituyen el banco de problemas del centro, se puede conocer la existencia de insuficiencias en el aprendizaje de los contenidos del Microsoft Word en función de contribuir al desarrollo integral de los estudiantes.

Esta situación está condicionada por las siguientes dificultades detectadas:

 $\Box$  Insuficiente desarrollo de habilidades que contribuyen a la formación del pensamiento lógico, específicamente las dirigidas a la formación de conceptos, juicios y razonamientos.

□ Insuficiente desarrollo de habilidades informáticas para el trabajo con el Microsoft Word.

 $\Box$  Insuficiente preparación científico - metodológica de los docentes para el diseño de tareas docentes en aras de lograr la formación integral de los educandos.

□ Insuficiencias en el trabajo metodológico realizado al accionar en torno al esquema de tareas docentes con una concepción integradora.

La revisión bibliográfica respecto al problema detectado muestra importantes investigaciones en torno al aprendizaje, entre ellas se destacan:

ÿ Álvarez de Zayas (1992, 1999) que aborda una concepción didáctica para el aprendizaje sustentada en la escuela en la vida.

 $\triangleright$  Fraga (1997) realiza un abordaje teórico en torno al diseño de tareas docentes desarrolladoras para las asignaturas de áreas básicas y profesionales en sentido general, la cual no se concreta en elcontexto de la Informática.

ÿ Fuentes (1998) propone una configuración didáctica de la tarea como célula fundamental del proceso de enseñanza - aprendizaje en sentido general.

 $\triangleright$  Silvestre (1999) propone una concepción teórica y metodológica en torno al aprendizaje desarrollador.

ÿ Puig (2003) realiza reflexiones teóricas y metodológicas en torno a la necesidad de dirigir el aprendizaje mediante el tránsito del estudiante por los niveles de desempeño cognitivo y centra su estudio en el contexto de la Matemática.

ÿ Bermúdez (2005) realiza un abordaje del aprendizaje desde un enfoque formativo, aspecto esencial para el contexto de la Informática.

ÿ Concepción y Rodríguez (2006) proponen una concepción teórica y metodológica que enmarcan el rol del profesor y sus estudiantes en el proceso de enseñanza - aprendizaje.

Según se aprecia en estas concepciones teóricas se hace referencia a la necesidad de asumir estilos de dirección del aprendizaje desde una perspectiva formativa como vía de resolver los problemas del aprendizaje del estudiante; sin embargo en ninguna de las propuestas teóricas y metodológicas anteriores se profundiza en los elementos de instrumentación práctica que le permitan al profesor de Informática, concebir tareas docentes para el aprendizaje de la Informática y en especial para el aprendizaje formativo del Microsoft Word.

Por todo lo antes expuesto, la presente investigación está dirigida a dar tratamiento al siguiente problema científico - metodológico:

¿Cómo favorecer el aprendizaje formativo del Microsoft Word en los estudiantes del nivel medio superior en la Escuela de Instructores de Arte?

Objetivo: Elaboración de tareas docentes para favorecer el aprendizaje formativo del Microsoft Word en los estudiantes de décimo grado de la Escuela de Instructores de Arte "José Martí" de Holguín.

#### Tareas de investigación:

1. Sistematizar los fundamentos teórico metodológicos del aprendizaje formativo del Microsoft Word.

2. Diagnosticar el aprendizaje del Microsoft Word en los estudiantes del décimo grado de la Escuela de Instructores de Arte de la provincia de Holguín.

3. Elaborar el conjunto de tareas docentes para favorecer el aprendizaje del Microsoft Word desde un enfoque formativo en los estudiantes de décimo grado de la Escuela de Instructores de Arte.

4. Valorar la efectividad de las tareas docentes propuestas para favorecer el aprendizaje formativo del Microsoft Word.

Con el fin de realizar cada una de las tareas antes planteadas se aplicaron los siguientes métodos:

#### De nivel teórico:

Análisis y síntesis: En la sistematización teórico metodológico de los fundamentos del aprendizaje formativo del Microsoft Word en el medio superior y para interpretar los resultados obtenidos con la aplicación de los métodos empíricos en el orden particular y general.

Inductivo deductivo: Para realizar inferencias de los resultados obtenidos de cada instrumento empírico en el orden individual y colectivo; así como para triangular toda la información obtenida y determinar el estado actual del problema, sus posibles causas y los resultados del preexperimento pedagógico.

Modelación: Para elaborar el sistema de tareas docentes, tomando como base los fundamentos teóricos - metodológicos establecidos.

Hipotético - deductivo: Para demostrar la factibilidad de las tareas docentes propuestas para favorecer el aprendizaje formativo del Microsoft Word.

#### De nivel empírico:

Entrevista: A docentes para determinar los conocimientos que posee acerca del aprendizaje formativo del Microsoft Word y valorar la efectividad de las tareas docentes propuestas.

Observación: Para constatar como los profesores a través de la clase cumplen con la circular 01/2000 y dirigen el aprendizaje del Microsoft Word desde un enfoque formativo y constatar el nivel de aceptación y operatividad de los estudiantes al enfrentarse a las tareas propuestas.

Revisión de documentos: Para determinar mediante la revisión de planes de clases, registros de asistencia y evaluación, y libretas de los estudiantes el estado actual del problema y sus posibles causas.

Prueba pedagógica: Para diagnosticar el estado del aprendizaje formativo del Microsoft Word en la muestra seleccionada al inicio y final de aplicar las tareas docentes propuestas.

Pre experimento: Con un grupo de estudiante de décimo grado permitió la elaboración, aplicación y comprobación de la efectividad de las tareas docentes para favorecer el aprendizaje formativo del Microsoft Word.

#### Población:

Profesores que imparten la asignatura Informática en las diferentes especialidades y estudiantes del décimo grado de la unidad de Música de la Escuela de Instructores de Arte de Holguín.

Total de profesores: 4 Total de estudiantes: 68

#### Muestra:

Intencional: 30 estudiantes del grupo 3 de la unidad de Música

Intencional: 4 profesores

En este trabajo se tiene como APORTE PRÁCTICO:

La elaboración de tareas docentes para favorecer el aprendizaje formativo del Microsoft Word en los estudiantes de décimo grado de la Escuela de Instructores de Arte "José Martí".

Estas tareas le aportan al profesor de Informática:

 $\Box$  Objetivos formulados desde un enfoque formativo.

 $\Box$  Situaciones de aprendizaje desde un enfoque formativo.

 $\Box$  Procedimientos didácticos para su uso a través de las clases.

La novedad que revelan estas tareas radica en proponer una manera distinta de llevar a cabo el aprendizaje formativo del Microsoft Word.

El trabajo quedó conformado con la siguiente estructura: Introducción, desarrollo, conclusiones, recomendaciones, bibliografía y anexos.

En tanto el desarrollo del trabajo se estructuró de la siguiente forma:

· Primer epígrafe se presentan los fundamentos teórico metodológicos del aprendizaje formativo del Microsoft Word y de las tareas docentes como vías para su desarrollo.

· Segundo epígrafe se proponen las tareas docentes concebidas desde el enfoque sistémico - estructural funcional y sobre la base de las posiciones teóricas asumidas en el epígrafe anterior.

· Tercer epígrafe se presenta la valoración de los resultados para determinar la factibilidad de las tareas docentes en la práctica educacional y su contribución en la solución del problema planteado.

# DESARROLLO

En esta parte del trabajo se presenta el desarrollo del trabajo realizado según los aspectos explicados al final de la introducción.

# I. FUNDAMENTOS TEÓRICOS METODOLÓGICOS DEL APRENDIZAJE FORMATIVO DEL MICROSOFT WORD.

En el presente epígrafe del trabajo se efectúa una caracterización del aprendizaje del Microsoft Word desde un enfoque formativo y se argumenta por qué se asume este estilo de aprendizaje en el contexto de la Informática.

Se realiza además un análisis teórico en torno a las tareas docentes quedando de esta forma confeccionado un marco teórico - referencial que sirva de base para la elaboración de las tareas docentes que se proponen en el presente trabajo y finalmente se presentan los resultados obtenidos.

#### I.I El aprendizaje formativo. Algunas reflexiones teóricas.

El campo del aprendizaje ha sido uno de los más estudiados en las diferentes investigaciones, muchos datos e ideas valiosas se han acumulado pero, lamentablemente no han sido sistematizados ni integrados en un sistema coherente que incorpore, de manera dialéctica lo mejor de ese legado científico en función de su utilización en una práctica educativa, que promueva el desarrollo del ser humano, su bienestar y calidad de vida.

Al respecto han existido varias concepciones que fundamentan y enriquecen la teoría del aprendizaje. Pero en la pedagogía cubana se desarrolla el paradigma Histórico Cultural expuesto por L. S. Vigotsky y enriquecido por sus seguidores el cual constituye el sustento psicológico esencial del nuevo modelo educativo de la escuela del nivel medio superior.

#### Paradigma histórico - cultural

La autora de este trabajo considera que para contribuir a lograr mejores resultados del aprendizaje del Microsoft Word, que revelen un marcado carácter formativo en la Escuela de Instructores de Arte, se debe asumir este paradigma por la siguiente razón: la comprensión de un sujeto activo, reflexivo, protagónico, ha estado y está en el centro de este modelo con el propósito de sustituir las actitudes pasivas de los estudiantes, aún presentes hoy en las aulas, para esta concepción el aprendizaje es igualado al desarrollo.

Como parte de este enfoque se ha considerado al individuo como ser social, cuyo proceso de desarrollo va a estar condicionado a partir de una mediatización social e histórica, la cual tiene lugar mediante los procesos educativos en los cuales está inmerso desde su nacimiento, y que se constituyen en los transmisores de la cultura legada por las generaciones precedentes.

De esta forma, el aprendizaje se convierte en el proceso de apropiación de la cultura por parte del sujeto, comprendido como proceso de producción y reproducción del conocimiento bajo condiciones de orientación e interacción social. Cada individuo hará suya esa cultura, pero lo hará en un proceso activo, mediante el aprender de forma gradual, acerca de los objetos, procedimientos, las formas de actuar, de pensar, del contexto histórico social en el que se desarrolla y de cuyo proceso dependerá su propio desarrollo. Bajo esta concepción los procesos de desarrollo en el ser humano van a estar determinados por los procesos de aprendizaje que sean organizados como parte de la enseñanza y educación, con lo que se crearán nuevas potencialidades para nuevos aprendizajes.

Lo anterior evidencia el papel relevante que en esta teoría se atribuye almedio social y a los tipos de interacciones que realiza el sujeto con los otros, lo cual para Vigotsky se constituye en la ley general de la formación y desarrollo de la psiquis humana de donde los procesos internos, individuales, llamados por él intrapsicológicos, van siempre precedidos por procesos de acciones externas, sociales, denominados interpsicológicos.

De todo lo anterior se deriva que los procesos de educación y enseñanza para esta concepción, son los que deben conducir el desarrollo, lo que significa, de acuerdo con las potencialidades de los estudiantes en cada momento, obtener niveles de desarrollo.

Es propósito de la investigadora centrar la atención en la escuela Histórico Cultural, en su comprensión del aprendizaje y en particular, en una de las categorías fundamentales de esta teoría, la Zona de Desarrollo Próximo (ZDP).

Para Vigotsky (1935) la ZDP se define como "la distancia entre el nivel real de desarrollo determinado por la capacidad de resolver un problema y el nivel de desarrollo potencial, determinado a través de la resolución de un problema bajo la guía de un adulto o en colaboración con otro compañero más capaz." (1)

Si se toma en consideración lo planteado por esta autora se reafirman los argumentos expresados respecto al aprendizaje en el subsistema nivel medio superior porque se ha trabajado en el desarrollo de los elementos esenciales que conforman la teoría Vigotskiana pero ha sido insuficiente eltratamiento metodológico que han dado los profesores a las necesidades personales, grupales y sociales debidamente integradas para que influyan y contribuyan al crecimiento personal de los estudiantes.

Para contrarrestar esta problemática en Cuba se han destacado importantes autores que han aportado concepciones teóricas y metodológicas respecto al aprendizaje como seguidores de la teoría de Vigotsky en la era contemporánea, entre los que se destacan: Álvarez de Zayas, R (1997), Álvarez de Zayas, C (1999), Silvestre (1999), Campistrous y Rizo (2000), Zilberstein (2002).

En todos estos autores se valoran algunos conocimientos que contribuyen a perfeccionar el aprendizaje del Microsoft Word, sin embargo la autora de este trabajo asume que elaprendizaje del Microsoft Word, por sus características, debe tener un marcado carácter formativo, debido a las potencialidades educativas de los contenidos que se enseñan a través de este importante sistema de aplicación informático y de los argumentos que a continuación se relacionan:

Para llevar a cabo este proceso los autores antes mencionados plantean algunos principios, que orientan el carácter formativo del aprendizaje a considerar en el presente trabajo.

El proceso de enseñanza - aprendizaje es un proceso de interacción entre el maestro y el alumno. Esto significa que existe una interrelación y una ínter influencia entre ellos: el maestro influye en el alumno al dirigir su proceso de aprendizaje y el alumno influye en elmaestro, al participar en la concepción y planificación de dicho proceso y al retroalimentarle acerca de cómo y con qué efectividad lo dirige.

Se establece una relación de complementariedad y de ayuda mutua: el alumno quiere alcanzar ciertas metas como persona, el maestro se compromete a ayudarle a lograrlas, aportando su experiencia y conduciéndole hacia donde él necesita llegar y la computadora que le facilita una comunicación interactiva de los procedimientos y sistemas de ayuda para el aprendizaje del Microsoft Word.

Esto convierte al alumno en sujeto de su propio aprendizaje y de su crecimiento personal, lo que implica un cambio en el rol que ha tenido tradicionalmente. Pasa a ser el centro del proceso, y sus resultados dependen esencialmente de sí mismo. Ambos polos del par se relacionan dialécticamente.

Como se puede apreciar cabe destacar el papel activo y protagónico que debe ejercer el estudiante durante el aprendizaje bajo la conducción y guía del profesor, el cual debe estar mediado por la tarea docente que este último oriente al estudiante de modo que se produzca y establezca la unidad dialéctica entre la actividad y la comunicación.

Según Bermúdez y Pérez (2005) "el proceso de enseñanza - aprendizaje se concibe como el proceso de interacción entre el maestro y el alumno, mediante el cual el maestro dirige el aprendizaje del alumno por medio de una adecuada actividad y comunicación pedagógica y grupal, facilitando la apropiación de la experiencia histórico - social y el crecimiento personal de éste, en un proceso de construcción personal y colectiva" (2).

Bermúdez (2005) plantea además, que el aprendizaje formativo se caracteriza por ser: Personológico, Consciente, Transformador, Responsable y Cooperativo. En correspondencia con esas características, a continuación se hará referencia a sus aspectos esenciales:

Personológico: Significa que el sujeto expresa plenamente sus potencialidades en el proceso de aprender, es decir, aprovecha sus recursos personológicos de manera efectiva, a la vez que le imprime un sello propio al proceso, que lo hace distintivo y absolutamente diferente al aprendizaje de los demás. Lo que va a aprender adquiere para él un significado y un sentido personal, se convierte en algo necesario para lograr sus metas, para avanzar en su propio desarrollo. Se siente implicado no sólo en relación con los contenidos que aprende y con los objetivos que ha de alcanzar, sino también, en relación con los procesos mismos de aprendizaje y desarrollo.

Consciente: Implica la plena conciencia del modelo del objeto y de la acción, lo que permite ir controlando su marcha y resultado y hacer las correcciones pertinentes, también la conciencia de qué cambios de sí mismo espera lograr en ese proceso, de qué recursos internos posee para enfrentar el proceso de cambio, qué potencialidades y qué limitaciones, lo que le posibilita la toma de medidas preventivas para evitar las dificultades. Implica ser consciente de sus procesos psíquicos en la realización de la tarea, de sus vivencias afectivas, reacciones comportamentales y recursos personológicos, de modo que pueda interpretar los estancamientos, retrocesos y errores a la luz, no sólo de aspectos externos, sino de su propia personalidad y de su grado de implicación en el proceso.

Transformador: Le permite al alumno actuar sobre la realidad y modificarla, y a la vez, actuar sobre sí mismo para lograr su autotransformación en el proceso de aprendizaje. Esta característica se manifiesta:

· En la transformación de la información que constituye contenido del aprendizaje.

· En la transformación de los objetos de la realidad relacionados con el aprendizaje.

· En la transformación de las otras personas con las que interactúa alaprender.

En la transformación de sí mismo durante el aprendizaje.

En todas ellas se manifiestan valores tales como: reflexión, valoración crítica, generación de ideas propias, responsabilidad, cooperación, cuidado del equipo y creatividad.

Estos momentos reflejan diferentes niveles de transformación, cada uno de los cuales tiene su complejidad y profundidad, por lo que no expresan niveles de complejidad creciente. Tan complejo puede ser el primero como el último de ellos.

Ser transformador no significa que el sujeto tenga que aportar siempre ideas absolutamente nuevas, o proyectar transformaciones originales, o elaborar un producto creativo; significa simplemente que aporte un elemento personal al contenido del aprendizaje, que genere ideas propias, que analice y proyecte, con su propio estilo, lo que va a hacer y lo lleve a vías de hecho, de manera comprometida, activa y personal, lo que tiene sus especificidades en cada nivel de enseñanza.

Responsable: Ser responsable implica que el sujeto responda por el objeto, proceso y resultado de su propio aprendizaje. Significa participar en la proyección y en la toma de decisiones con respecto a los objetivos a lograr, a los contenidos, al proceso, a las formas y vías de evaluación del aprendizaje y del desarrollo y asumir la responsabilidad que le corresponde por su compromiso y participación en las decisiones tomadas en la realización de una tarea de significación social.

Cooperativo: El aprendizaje se produce en los espacios de intersubjetividad grupal o en la relación entre pares, incluido el par maestro - alumno, mediante el intercambio de información, experiencias y vivencias en un proceso cooperativo que enriquece y modifica las existentes en cada alumno. En esos espacios se va produciendo un cambio no sólo conceptual, sino en los contenidos y modos de funcionar de las configuraciones personológicas del sujeto, que conducen a un nuevo nivel de autorregulación comportamental.

Lo que cada alumno aprende está condicionado por la dinámica del grupo de aprendizaje del cual forma parte. Aunque el aprendizaje ocurre en un sujeto, se produce en un proceso de interacción con otros, por lo que tiene un carácter social, es a la vez un aprendizaje grupal, lo que puede o no facilitar el crecimiento personal en función de su coordinación, lo que cada alumno aprende está condicionado por la dinámica grupal.

El aprendizaje formativo sólo se produce cuando todas las características están presentes constituyendo un sistema íntegro en el que cada una se interrelaciona con las demás, haciendo posible un proceso de aprender verdaderamente formador, en el cual el sujeto se corresponde e implica personalmente, en un proceso cooperativo, consciente, activo y transformador de la realidad y de sí mismo, en el que desempeña un rol protagónico y responsable de su propio aprendizaje.

Cada una de las características complementa y refuerza la otra, elevando la calidad del proceso de aprendizaje. La ausencia de alguna reduce los efectos favorables sobre el proceso de aprender y por ende, sobre el desarrollo de la personalidad resultante del mismo.

El resultado del aprendizaje formativo es la adquisición de la experiencia histórica social; pero no de cualquiera sino de aquella que para el alumno es importante, necesaria, aquella que tiene significación y sentido personal en su vida en el momento en que la aprende, y en función de los planes y proyectos futuros.

Es importante destacar que el aprendizaje formativo es un proceso, por cuanto en él, el sujeto se modifica y pasa de un momento inicial a otro final cualitativamente nuevo, pasando por distintas etapas o momentos. Por ellos, esa nueva cualidad es superior a la que ya existía, lo enriquece lo hace mas autónomo, capaz e independiente, lo hace crecer.

Este es un aspecto que diferencia el aprendizaje formativo de cualquier otro enfoque del aprendizaje, no basta con que el sujeto cambie, es necesario que ese cambio implique un nuevo nivel de autorregulación y regulación comportamental, que le permita una interacción más efectiva con su realidad social, es decir, el aprendizaje formativo conduce a un crecimiento personal. Esos argumentos conllevaron a la autora a la necesidad de emplear estilos de dirección del aprendizaje desde un enfoque formativo del Microsoft Word.

En correspondencia con lo anterior el aprendizaje se debe concebir a partir de instrumentar tareas docentes que desde estas concepciones teóricas, contribuyan a que el estudiante desarrollen habilidades prácticas que le permitan su aplicación posterior ante diferentes situaciones. Es por ello que a continuación se presentan las principales reflexiones teóricas realizadas en torno a la tarea docente que contribuya al aprendizaje formativo del Microsoft Word.

#### I.II La tarea docente.

Los problemas que se le presentan al hombre en la vida requieren que el estudiante adquiera la habilidad de trabajar independientemente en la adquisición de conocimientos y métodos de la actividad, solo así estará a la altura de su tiempo para poder asimilar, tanto en la escuela como fuera de ella, el caudal de la cultura acumulada por la sociedad y que él necesita para reflexionar y solucionar cada problema nuevo que surja en su trabajo y la vida en general.

Una enseñanza reproductiva no sólo conduce a un pobre esfuerzo intelectual del estudiante, sino que no favorece la creatividad del profesor, el cual transmite conocimientos apegados a la ciencia y no se esfuerza intelectualmente en la concepción de situaciones de aprendizaje que lleven a una lógica productiva en la apropiación de contenidos y valores por los estudiantes.

Al respecto, el protagonismo del estudiante precisa de una concepción diferente en cuanto al papel que debe asumir el docente en la dirección del proceso, principalmente desde la clase. Lograr una posición activa del estudiante requiere, entre otras, que este se implique en tareas de trabajo independiente para favorecer su independencia cognoscitiva, lo cual en gran medida depende de cómo el profesor dirige su desarrollo mental y físico.

Sobre la tarea docente se han realizado importantes aportaciones teóricas y metodológicas, entre las que se destacan los trabajos de Davidov (1987), Álvarez de Zayas (1992,1999), Rivilla (1995), Fraga (1997), Silvestre y Zilberstein (1999), Fuentes (1999), Labrada (2006), Concepción y Rodríguez (2006). En estos valiosos trabajos se realiza un abordaje de la tarea docente desde una concepción general y en algunos casos para la formación tecnológica de profesionales, tal es el caso de las obras de Fraga (1997), Fuentes (1999) y Labrada (2006).

En todos los casos antes referidos se aprecia elsentido significativo que le han dado a la tarea, vista como célula fundamental de la clase, como el elemento que media entre la enseñanza y el aprendizaje, en la cual el profesor debe asegurar un proceso de instrucción orientando al estudiante hacia la búsqueda activa del contenido, que favorezca el desarrollo del pensamiento, de habilidades lógicas e intelectuales, así como la atención a sus necesidades educativas sobre las base de las concepciones teóricas del aprendizaje desde una perspectiva formativa.

Del análisis anterior, la autora considera importante el concepto planteado por Fraga (1997) cuando enuncia que la tarea docente es "una situación de aprendizaje que provoca el profesor con la ayuda del libro de texto u otros medios del trabajo profesional, para motivar la actividad del estudiante hacia el logro de los objetivos educacionales planteados en una determinada asignatura". (3)

Al respecto se considera que la tarea docente es una situación de aprendizaje que le permite al estudiante la apropiación de la cultura expresada en términos de contenidos, en la cual comprende, explica e interpreta el significado del contenido

que aprende, para poder aplicarlo en la solución de problemas mediante el empleo de la Informática.

La tarea docente refleja un estado del aprendizaje que puede cambiar condicionado por la influencia de resolver la tarea, es un medio para aprender conocimientos, hacer y ser en el proceso de apropiación de los contenidos. Si se traslada el postulado de zona de desarrollo próximo al lenguaje pedagógico, es la distancia entre el nivel real de desarrollo, determinado por la posibilidad de resolver individualmente una tarea y el nivel de desarrollo potencial, determinado por la posibilidad para la resolución de una tarea de trabajo independiente de mayor complejidad con la orientación y guía del maestro, un adulto u otro alumno.

La tarea permite diagnosticar los aciertos, logros y también las necesidades de aprendizaje. Según Concepción y Rodríguez (2006) "la situación de aprendizaje" debe:

 $\triangleright$  Aplicar interdisciplinariamente los contenidos precedentes para aprender, aplicar y perfeccionarlos (lo instructivo).

 $\triangleright$  Educar cualidades volitivas de la personalidad como la firmeza, la perseverancia, el autocontrol, la independencia y la consideración de la aplicación de los contenidos para la vida (lo educativo).

 $\triangleright$  La influencia en el desarrollo intelectual y físico, la valoración de los resultados y su proceder en la formación del pensamiento (lo desarrollador)." (4).

Estos autores consideran que "la tarea es un eslabón mediador entre la enseñanza y el aprendizaje para que el estudiante se apropie y aplique el contenido".

Siendo consecuente con lo antes planteado la situación de aprendizaje debe ser estructurada según la creatividad y flexibilidad de pensamiento de cada profesor.

Todo lo anteriormente planteado permite significar que la calidad del aprendizaje del Microsoft Word dependerá en gran medida del desarrollo de la independencia cognoscitiva del estudiante, de su autonomía en el aprendizaje. El desarrollo de la independencia cognoscitiva es la finalidad del trabajo independiente.

Para favorecer la independencia cognoscitiva es necesario cambiar la forma de conducir el aprendizaje mediante exposiciones pasivas, por la oportunidad de ser productivo o creativo mediante la propuesta y solución de tareas docentes. Para ello se requiere que en el diseño de la tarea docente se logre el desarrollo de habilidades intelectuales y prácticas.

Este es posible cada vez que el estudiante participa en un contexto, actualizando y usando los saberes aprendidos, a partir de los cuales deja ver ciertos dominios o muestra desempeños con pertinencia; sin embargo, no siempre, el estudiante realiza de manera pertinente lo que hace en contextos que resultan inhibidores, como ocurre con frecuencia en la escuela y mucho más específico, en elaprendizaje del Microsoft Word.

Esta situación, la del contexto, es precisamente la que se afronta cuando se trata de elaborar pruebas de carácter masivo, desde las cuales se puedan establecer acercamientos a los desempeños de los estudiantes.

La experiencia muestra que no siempre las habilidades afloran cuando se trata de contextos regulados por un tiempo y por la observación en aula, en el desarrollo de la misma. Por eso se hace necesario estructurar en toda tarea docente un conjunto de acciones que permitan la sistematización del contenido a trabajar para lograr el desarrollo de las habilidades, siempre y cuando partamos de que las habilidades se forman a partir de la sistematización de los conocimientos.

El colectivo de autores cubanos en ellibro Psicología para Educadores plantea:

Habilidad: sinónimo de saber hacer.

Habilidades: constituyen el dominio de operaciones (psíquicas y prácticas) que permiten una regulación racional de la actividad.

Resultan de la sistematización de las acciones subordinadas a su fin consciente (no es sólo la repetición de las acciones y su reforzamiento sino también el perfeccionamiento de las mismas).

Este proceso de sistematización permite el aprendizaje consciente de los estudiantes durante el proceso de enseñanza, esto nos permite afirmar que durante el proceso de aprendizaje de los Procesadores de Texto y en este caso que nos ocupa el Microsoft Word, el conjunto de acciones planificadas para el desarrollo de las tareas docentes garantizan eldominio de estos contenidos, es decir el aprendizaje.

Para aplicar de manera sistemática estas concepciones se asume el procedimiento planteado por Concepción y Rodríguez (2006) que le permitirá al estudiante resolver plas tareas docentes que se proponen para el aprendizaje del Microsoft Word. Este procedimiento se explica a continuación en tres etapas:

Orientación: se comprende la situación de aprendizaje que presenta la tarea en su proposición o planteamiento, su exigencia atendiendo a qué información aporta, qué me pide o requiere y de qué dispongo para resolver. La lectura profunda permite entender el significado de la proposición, las exigencias, relacionarlos con los conocimientos y procedimientos que ha utilizado con anterioridad. En la reformulación con sus palabras integra las partes separadas (síntesis) para buscarle sentido y considerar si está en condiciones de pasar a ejecutar la tarea. En ocasiones se hace necesario descomponer en partes la tarea, para poder lograr una mayor compresión de la misma.

Ejecución: se regula la acción buscando un proceder y se resuelve, la ejecución puede voltear hacia la comprensión de nuevo.

Control: se realiza una mirada a las exigencias y se comprueba la respuesta o resultado y el proceder; se hacen consideraciones sobre para qué me sirve lo que aprendo. Como se aprecia la resolución de tareas es un proceso, que transcurre en tres etapas y estas se relacionan entre sí.

Este procedimiento general incluye preguntas en el lenguaje del estudiante y un conjunto de acciones para la solución de la tarea. Los procedimientos se enseñan con el objetivo de que el sujeto los utilice para guiar su proceder mental en la formación de su estrategia particular para ejecutar. Teniendo en cuenta que la ejecución de una tarea transcurre mediante un conjunto de acciones, los procedimientos incluyen preguntas para movilizar el pensamiento hacia qué acciones se requieren para ejecutar.

Esto es favorable para contribuir a que el estudiante asimile el contenido y desarrolle las habilidades para trabajar con el Procesador de Texto Microsoft Word. Para ello se apoyará en el procedimiento sugerido por Concepción y Rodríguez (2006), el cual, a juicio de la autora, es perfectamente aplicable al aprendizaje desde un enfoque formativo del Microsoft Word.

Cada sujeto adaptará un proceder según sus necesidades y posibilidades, sin seguir pasos rígidos preestablecidos sino etapas para orientarse, ejecutar y controlar sus

resultados y reflexionar sobre su proceder con la intención consciente de perfeccionar su estrategia de aprendizaje.

Este procedimiento no garantiza que el estudiante por sí solo resuelva la tarea, pues como plantea Campistrous y Rizo(1996) "el procedimiento por sí solo no garantiza que el alumno resuelva la tarea, es indispensable que domine los conocimientos, la estructura de la acción o acciones de la tarea y que esté motivado por resolverla."(5) Con el objetivo de favorecer el protagonismo del estudiante en la búsqueda activa del contenido, además de ofrecer procedimientos, es necesario hacer consciente al estudiante de cómo transcurre su aprendizaje, o sea cómo operan sus procesos mentales para aprender, para lo cual es efectivo que reflexionen individualmente y en grupo sobre cómo procedieron para resolver la tarea y para el autocontrol.

La socialización en la clase como vía de control de la resolución de tareas sobre cómo opera cada estudiante para comprender, ejecutar, autocontrolar su resultado y el proceder, puede favorecer que todos realicen reflexiones sobre la estrategia particular ante la misma situación e incorporar lo que a otro le dio buenos resultados para perfeccionar su proceder individual, fundamentalmente contribuye a orientarse bien antes de ejecutar y autocontrolar cada acción.

La socialización permite también percatarse que ante una misma tarea puede haber procedimientos y resultados diversos que nos alertan, y puede atenderse con carácter diferenciado el trabajo independiente de los estudiantes. La consideración que hace el estudiante sobre para qué le sirve la tarea que resuelve, es una vía de reflexión constante para relacionar contenidos y procederes, con la realidad y la vida.

De estas reflexiones se impone un argumento más del por qué la autora considera y asume el aprendizaje formativo como vía para resolver el problema detectado en el estudio diagnóstico realizado en torno al aprendizaje del Microsoft Word.

Al analizar la estructura didáctica que proponen los autores antes referidos a la tarea docente, la autora considera interesante la propuesta realizada por Rafael Fraga Rodríguez, quien plantea lo siguiente:

\* El método de enseñanza. Fundamentalmente se trabajan tres métodos: el explicativo - ilustrativo, la elaboración conjunta y el trabajo independiente en las disímiles variantes en las que puede aparecer planteado.

\* La situación de aprendizaje que ya se sabe que cosa es, es decir la tarea que deberá realizar el estudiante durante la clase. Ella deberá concebir tomando como base las concepciones de la dirección del aprendizaje por niveles de desempeño cognitivo y atendiendo a las características y tipologías de los ítems.

\* El procedimiento, es decir cómo desarrollar el método a emplear en la clase, a través de una secuencia lógica de actividades del profesor y el alumno. Es importante precisar en esa secuencia lógica, cómo se le da tratamiento en la situación de aprendizaje concebida por el profesor al trabajo con los Programas de la Revolución, directores, al Trabajo Político Ideológico, la formación de valores, al desarrollo de habilidades lógicas, etc. Esto estará en correlación con las cualidades y valores declarada en el objetivo. Por otra parte se tendrá en cuenta en su concepción, las características que debe reunir la tarea.

**\*** Los medios de enseñanza de los que deberá auxiliarse el profesor para la realización de la tarea (láminas, maquetas, objetos reales, tiras fílmicas, medios de proyección de imágenes fijas o en movimiento, materiales docentes, libros, etc.)

\* La evaluación que indica cómo evaluar a los estudiantes durante la clase (lo cual no quiere decir que sea a todos). Para ello se recomienda emplear las técnicas de evaluación conocidas, tales como: preguntas orales, escritas y pruebas de actuación. Derivado del análisis realizado anteriormente, se debe plantear que la tarea docente según Fraga (1996) tiene las funciones de: "reconstruir, construir, aplicar y sistematizar el conocimiento" (6); aspectos válidos a considerar en el aprendizaje del Microsoft Word desde una perspectiva formativa, al puntualizar que este contexto se centra más en la función de aplicar y sistematizar el conocimiento que aprende en la solución de problemas mediante el empleo de la informática.

Con esta última reflexión se concluye el análisis que desde el punto de vista teórico se asume para la elaboración de las tareas docentes.

# II. TAREAS DOCENTES PARA EL APRENDIZAJE DE PROCESADOR DE TEXTO MICROSOFT WORD.

Para dar cumplimiento alobjetivo del trabajo, la autora hizo un análisis de la unidad 2 del programa de estudio que abarcan los contenidos escogidos para elaborar las tareas docentes en función de las necesidades detectadas en el proceso de aprendizaje de los estudiantes de décimo grado de la unidad de música de la Escuela de Instructores de Arte.

Este contenido está reflejado en la segunda unidad del programa pues constituye un objetivo general del programa que los estudiantes apliquen los conocimientos y habilidades adquiridas en esta unidad en el estudio de las otras unidades del programa y en otras asignaturas que reciben en elaño y en la carrera.

La unidad 2 Procesadores de Texto se trabaja con 16 horas clases y 8 para el tiempo de máquina, para dar cumplimiento a los objetivos generales del programa propone como objetivos del tema:

- 1. Conocer las facilidades y el trabajo con los sistemas de aplicación, especialmente el procesador de texto.
- 2. Conocer los conceptos básicos de los procesadores de Textos.
- 3. Aplicar los procedimientos básicos para el trabajo con un procesador de texto en la resolución de problemas relacionados con las asignaturas que cursan en el año o en el contexto comunitario.

El diagnóstico realizado arrojó que la dificultad fundamental para el logro del aprendizaje en el trabajo con el Procesador de Texto Microsoft Word está en el no cumplimiento del tercer objetivo, pues el aprendizaje de los objetivos uno y dos se realiza de forma mecánica sin desarrollar las habilidades necesarias para el trabajo con este contenido.

El programa exige el desarrollo de habilidades informáticas para la utilización de estos conocimientos en el desempeño del aprendizaje de las demás asignaturas que reciben en la carrera y sus actividades cotidianas. Las habilidades a desarrollar en esta unidad son:

- 1 Habilidad informática general a reforzar:
- Entrar y salir del sistema
- 2 Habilidades específicas a desarrollar
- Crear un documento nuevo
- Definir un bloque y operar con él

3- Realizar operaciones básicas sobre el documento (modificar, almacenar, imprimir, destacar información, mezclar documentos, abrir un documento previamente creado). Las orientaciones metodológicas del programa, hacia los profesores, recomiendan al trabajar la unidad que se logre enfatizar desde la primera clase de procesador de texto, la necesidad de saber buscar, en los diferentes menús, las operaciones que se desean realizar. Analizan la importancia para el aprendizaje de este contenido en los estudiantes la no memorización de los diferentes procedimientos para resolver distintas operaciones y valoran la importancia de que nuestros estudiantes aprendan a leer la pantalla y a navegar por las diferentes opciones que ofrece el procesador de texto. Esto es uno de los aspectos que caracteriza a la informática moderna, la que tiende a ser más "amistosa" y facilitar cada vez más comunicación con el usuario y en elcaso de los estudiantes de la especialidad de música contribuyen al aprendizaje formativo.

Las orientaciones metodológicas de este tema enfatizan en la necesidad de que el estudiante aprendan conscientemente a trabajar con los Procesadores de Texto, facilitando su formación integral y señalan textualmente; "Para la actividad dedicada a la lectura de un documento previamente creado se recomienda que el profesor seleccione un texto que haya sido trabajado o que se esté estudiando en algunas asignaturas del año. Este texto debe tener de los diferentes recursos que ofrece el procesador de texto, como son los márgenes (que posea distintos márgenes), espacios entre líneas, subrayado, letras negritas o itálicas, información centrada, sangría, espacios entre los párrafos, entre otras".

En correspondencia con las sugerencias metodológicas y las dificultades que en este orden se encontraron en la preparación de los docentes y las clases impartidas la autora decide elaborar un conjunto de tareas docentes para favorecer el aprendizaje formativo del Procesador de Texto Microsoft Word.

Para trabajar con las tareas docentes el profesor debe lograr que los estudiantes se sensibilicen con las ventajas y beneficios del uso del sistema, no deben escribir mecánicamente.

Es necesaria la estrecha relación entre el profesor de computación y algunas de las asignaturas que los estudiantes cursan para seleccionar los textos a trabajar puede ser desde reproducir, almacenar e imprimir una poesía para Literatura, algunas reglas mecanográficas normadas para el formato de los documentos, como son: dejar sangría al comienzo de cada párrafo, dejar un espacio después de cada signo de puntuación, el uso adecuado de las letras mayúsculas, entre otras, lo que se debe mostrar desde que comience la apertura del documento (esta actividad se puede realizar en los claustrillos).

En la preparación metodológica del departamento de Informática de la Escuela de Instructores de Arte "José Martí" los docentes acuerdan dosificar esta unidad como a continuación mostramos:

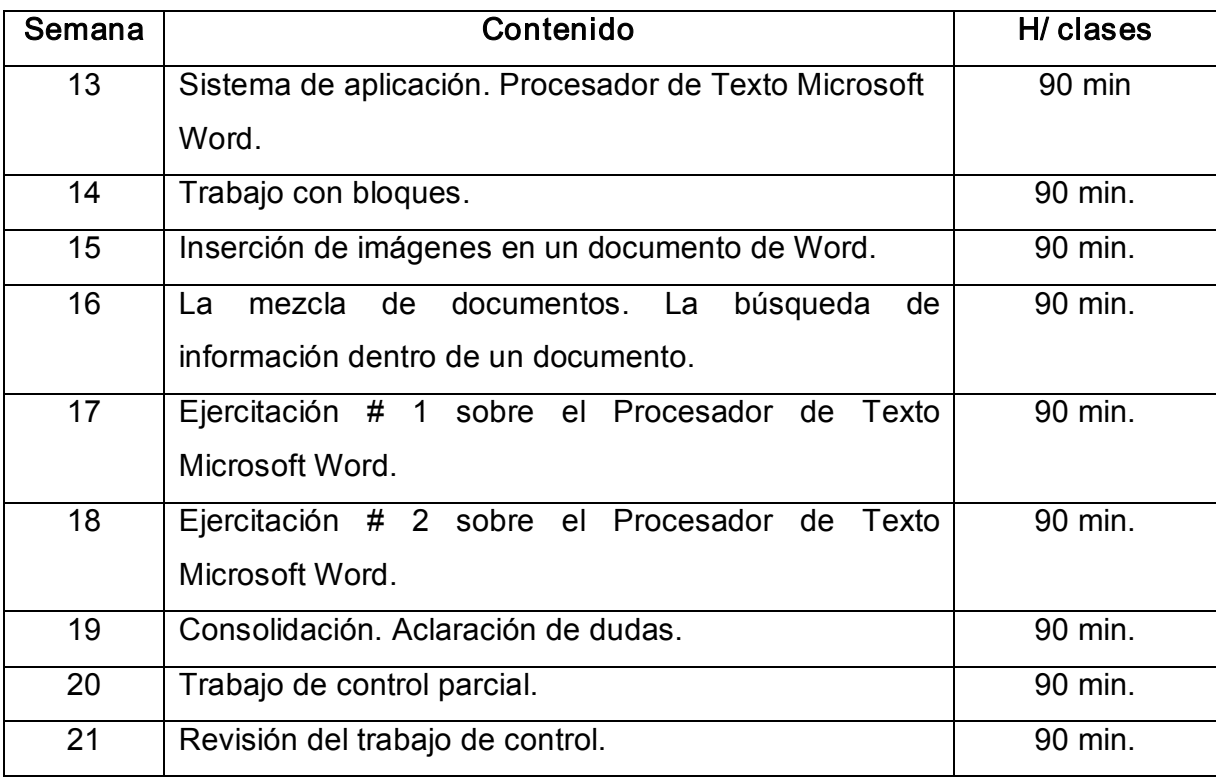

En cada semana se dedica un turno del tiempo de máquina de los estudiantes para trabajar directamente bajo la asesoría del profesor y del técnico, para la realización de tareas docentes relacionadas con el tema (Procesador de Texto Microsoft Word) y dar atención individualizada a los estudiantes según sus necesidades. La autora utilizó parte de este tiempo para aplicar en el grupo escogido las tareas docentes propuestas.

Teniendo en cuenta la dosificación utilizada por el departamento se considera conveniente trabajar con los estudiantes el conjunto de tareas propuestas a partir de la semana 14 al empezar a trabajar con bloques, pues reciben en la semana 13 los conocimientos elementales necesarios para trabajar en la solución de las tareas. A continuación se presentan las tareas docentes propuestas.

# TAREA DOCENTE 1

Tema: Edición de un texto mediante el Procesador de Texto Microsoft Word.

Objetivo: Crear un texto relacionado con la enseñanza artística para desarrollar el gusto estético en los estudiantes utilizando Microsoft Word con un formato pre establecido.

#### Situación de aprendizaje:

Copia el siguiente texto:

"El arte no puede, lo que afirma en término absoluto, ser realista.

"Pierde lo más bello: lo personal"

"Queda a lo imitado: lo reflejo.

"De aquí, dos clases de arte, que ninguna estética separe, y que no deben andar unidas, porque aunque suelen reunirse en el medio, no proviene del mismo origen, ni tienen el mismo objeto"

José Martí

- 1. La fuente debe ser Lucida Console, de tamaño 12 enfatizando el nombre del autor con tamaño 14, en negrita. Justifique el texto.
- 2. Subraye las palabras después de los dos puntos.
- 3. Realice un párrafo donde interprete el texto dictado, teniendo en cuenta el siguiente formato: el título en negrita, centrado y tamaño de fuente 14.
- 4. Subraye en elpárrafo creado 2 palabras llanas, agudas y esdrújulas.
- 5. Cree una carpeta en Mis documentos con su nombre y guarde el documento elaborado con el nombre Arte.

# Método: Trabajo independiente

# Procedimiento didáctico recomendado al profesor para su uso en el desarrollo de la clase.

- 1. Familiarizarse con el texto para no cometer errores en los signos de puntuación.
- 2. Realizar la tarea de forma individual y orientarse a todos los estudiantes.
- 3. Controlar la realización de la tarea.
- 4. Propiciar un debate en torno a la solución de la tarea, controlando el desarrollo de la expresión oral.

5. Evaluar a los estudiantes según estrategia de evaluación recomendada.

# Medios de enseñanza: la computadora.

#### Evaluación:

Obtiene 10 puntos cuando:

- 1. Realiza la tarea en tiempo y forma.
- 2. Muestra dominio del contenido en la realización de las interrogantes.
- 3. Exponer correctamente el resultado de la tarea con buena fluidez.

# Obtiene 8 puntos cuando:

Cumple con los requisitos 1 y 2 y parcialmente con el3.

#### Obtiene 6 puntos cuando:

Cumple con el requisito 1 y parcialmente con el 3.

# TAREA DOCENTE 2

#### Tema: Operaciones de copiar y renombrar en Microsoft Word.

Objetivo: Ejecutar operaciones de copiar, cortar y pegar en un documento de Word utilizando las teclas para desarrollar habilidades prácticas en las operaciones de Word.

# Situación de aprendizaje:

Proceda a abrir desde Word el documento "Trabajo Práctico" ya realizado en clases.

- 1. Cree un documento con elnombre "Copia de Trabajo Práctico". Mantenga los dos documentos abiertos.
- 2. Del documento "Trabajo Práctico" seleccione un párrafo y cópielo hacia el otro documento.
- 3. Corte el título y péguelo al inicio del nuevo documento.
- 4. Ajuste el texto con fuente de color rojo, resaltado y con título subrayado.
- 5. Guarde este documento en la carpeta "Mis Documentos".

# Método: Trabajo independiente

# Procedimiento didáctico recomendado al profesor para su uso en tiempo de máquina.

1. Recordar las operaciones copiar, cortar y pegar ya estudiadas.

- 2. Explicar su procedimiento para realizarlas utilizando las teclas.
- 3. Orientar debidamente la tarea a resolver.
- 4. Controlar y evaluar la misma en la próxima clase.

#### Medios de enseñanza: la computadora.

Evaluación: Se utiliza la misma clave de evaluación propuesta en la Tarea Docente 1.

# TAREA DOCENTE 3

Tema: Inserción de imágenes en un documento de Word.

Objetivo: Justificar el procedimiento de la inserción de imágenes relacionadas con la especialidad en un documento de Word, donde se tenga en cuenta el algoritmo para el desarrollo de habilidades.

#### Situación de aprendizaje:

- 1. Abra el documento creado en la clase anterior.
- 2. Inserte una imagen prediseñada relacionada con el texto.
- 3. Modifique el formato de la imagen utilizando la opción contraste de la barra estudiada en clases.
- 4. Modifíquela en escala de grises.
- 5. Disminuya o aumente elbrillo de la imagen según su apreciación.
- 6. Ajuste la imagen para que el texto quede delante.
- 7. Guarde eldocumento.

Método: Trabajo independiente

# Procedimiento didáctico recomendado al profesor para el tiempo de máquina.

- 1. Orientar debidamente la tarea a todos los estudiantes.
- 2. La tarea se hará de forma individual.
- 3. Controlar la realización de la tarea en la próxima clase
- 4. Propiciar un debate en torno a la solución de la tarea, controlando el desarrollo de la expresión oral.
- 5. Evaluar a los estudiantes según estrategia de evaluación recomendada.

Medios de enseñanza: computadora, pizarra, plumones.

#### Evaluación:

Obtiene 10 puntos cuando:

- 1. Realiza la tarea en tiempo y forma.
- 2. Muestra dominio del contenido en la realización de las interrogantes.
- 3. Exponer correctamente el resultado de la tarea con buena fluidez.

#### Obtiene 8 puntos cuando:

Cumple con los requisitos 1, 2, 3 y parcialmente con el4.

#### Obtiene 6 puntos cuando:

Cumple con el requisito 1 y 2, y parcialmente con el 3.

# TAREA DOCENTE 4

Tema: Inserción de tablas en un documento Word.

Objetivo: Utilizar las operaciones básicas de Microsoft Word mediante la inserción de tablas sobre el plan de estudio para elevar el desarrollo de habilidades en los estudiantes.

#### Situación de aprendizaje:

A continuación se expone el plan de estudio del Instructor de Arte de la especialidad de Música.

Seleccionar la tabla en la dirección predeterminada: C/Mis Documentos.

- 1. Copie la tabla expuesta en un documento Word.
- 2. Déle formato al estilo línea.
- 3. El grosor de la línea debe ser 1 punto.
- 4. Coloree los bordes de la tabla.
- 5. Alíne el texto.
- 6. Distribuya las filas uniformemente.
- 7. Sume la cantidad total de horas de docencia de 1er año.
- 8. Los títulos de las columnas debe estar en negritas.
- 9. El título general centrado y con fuente *Comic Sans MS* de tamaño 16 y en negritas.
- 10.Guarde la información con nombre "Plan de Estudio Música" en la carpeta Mis Documentos.

#### Método: Trabajo independiente

# Procedimiento didáctico recomendado al profesor para su uso en el desarrollo de la clase.

- 1. Orientar debidamente a los estudiantes sobre la tarea a realizar.
- 2. Dividir el grupo en parejas por puestos de trabajo. (La tarea se hará en dúos)
- 3. Socializar los resultados obtenidos por cada dúo.
- 4. Evaluar a los estudiantes según estrategia de evaluación recomendada.

Medios de enseñanza: computadora, pizarra, plumones.

#### Evaluación:

Obtiene 10 puntos cuando:

- 1. Realiza la tarea en tiempo y forma.
- 2. Muestra dominio del contenido en la realización de las interrogantes.
- 3. Exponer correctamente el resultado de la tarea con buena fluidez.

# Obtiene 8 puntos cuando:

Cumple con los requisitos 1, 2, 3, 4, 5 y 6, y parcialmente con el7.

# Obtiene 6 puntos cuando:

Cumple con el requisito 1, 2, 3, 4, 5 y parcialmente con el 6.

# TAREA DOCENTE 5

#### Tema: Trabajo con herramientas de la barra de dibujo.

Objetivo: Utilizar la barra de dibujo que contiene Microsoft Word mediante la realización de un documento contentivo de gráficos para desarrollar la creatividad artística de los estudiantes.

#### Situación de aprendizaje:

Elabore un esquema que contenga los siguientes elementos utilizando las herramientas de dibujo.

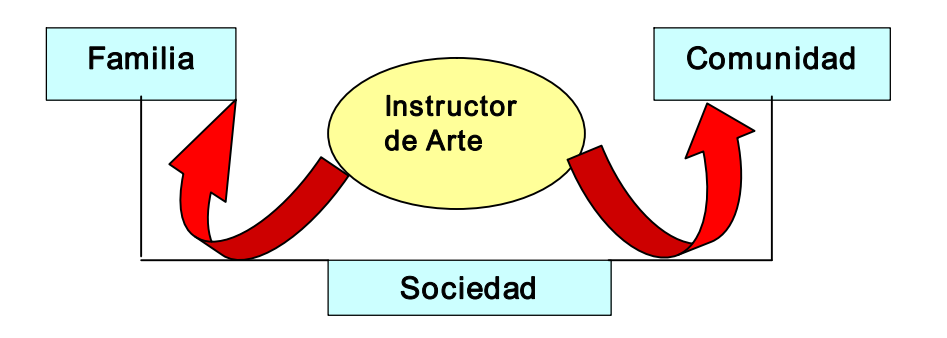

#### Método: Trabajo independiente

# Procedimiento didáctico recomendado al profesor para su uso en tiempo de máquina.

- 1. Recordar los elementos básicos de la barra de dibujo de Microsoft Word.
- 2. Orientar la tarea a resolver.
- 3. Ordenar el prediseño de un gráfico en la libreta de los estudiantes.
- 4. Realizar el control y evaluación.

#### Medios de enseñanza: computadora, libreta

#### Evaluación:

Obtiene 10 puntos cuando:

- 1. Realiza la tarea en tiempo y forma.
- 2. Muestra dominio del contenido en la realización del esquema.
- 3. Exponer correctamente el resultado de la tarea con buena fluidez.

#### Obtiene 8 puntos cuando:

Cuando no logra establecer nos nexos adecuadamente sin perder el sentido del mensaje.

#### Obtiene 6 puntos cuando:

Cuando, además comete errores en 2 de los gráficos.

#### TAREA DOCENTE 6

#### Tema: Ejercitación sobre el Procesador de Texto Microsoft Word.

Objetivo: Resolver ejercicios sobre formato de un documento para desarrollar habilidades informáticas relacionadas con la barra de formato.

#### Situación de aprendizaje:

En la clase anterior orientamos la investigación sobre la clasificación de las voces en la Música. En este documento usted debe darle el siguiente formato:

- 1. Fuente Times New Roman 12.
- 2. Título en Word Art.
- 3. Las diferentes voces: Verdana 14 en negritas y centrado.
- 4. Aumente la sangría en dos.
- 5. Color de la fuente Añil.
- 6. Resalte los subtítulos.
- 7. Inserte una imagen relacionada con eltema y déle formato.
- 8. Sombree la imagen.
- 9. Haga una revisión ortográfica.
- 10.Guarde el documento con el nombre "Voces en la Música" en la carpeta "Mis Documentos".

#### Método: Trabajo independiente

#### Procedimiento didáctico recomendado al profesor para su uso en la clase.

- 1. Recordatorio de lo aprendido en clases anteriores.
- 2. Debate con los estudiantes acerca de estos contenidos.
- 3. Orientar la tarea a resolver y su forma de evaluación.
- 4. Realizar el control de la misma.

#### Medios de enseñanza: computadora.
### Evaluación:

Obtiene 10 puntos cuando:

- 1. Realiza la tarea en tiempo y forma.
- 2. Muestra dominio del contenido en la realización de las interrogantes.
- 3. Exponer correctamente el resultado de la tarea con buena fluidez.

#### Obtiene 8 puntos cuando:

Cumple con los requisitos 1, 2, 3, 4, 5, 6, y parcialmente con el7.

#### Obtiene 6 puntos cuando:

Cumple con el requisito 1, 2, 3, 4 y 5, y parcialmente con el 6.

### TAREA DOCENTE 7

#### Tema: Ejercitación sobre el Procesador de Texto Microsoft Word.

Objetivo: Fomentar en los estudiantes los contenidos estudiados en clases anteriores para fortalecer sus conocimientos mediante ejercicios orientados en clases donde crearán una tabla en un documento.

#### Situación de aprendizaje:

Realice la tabla siguiente:

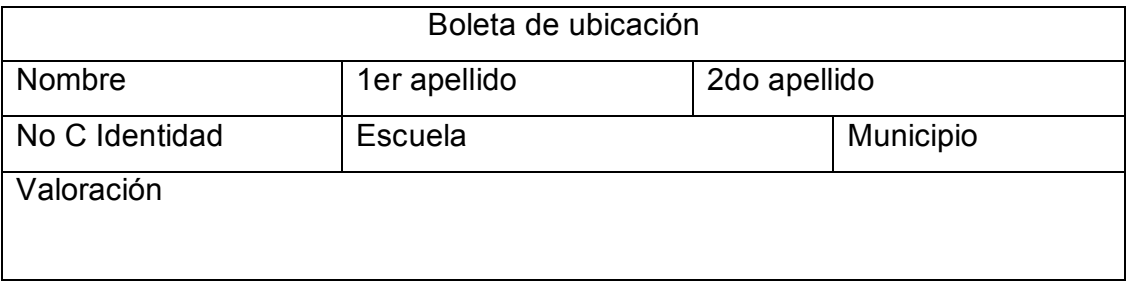

- 1. Cree la tabla anterior.
- 2. Ponga el texto en negrita y centrado en la primera línea.
- 3. La segunda y tercera línea, alineada a la izquierda con fuente Times New Roman 12.
- 4. La última línea en cursiva y subrayado.
- 5. El color de la fuente rojo.
- 6. Grosor de la línea de 1ph.

7. Guarde la información con nombre "Ejercitación" en la carpeta "Ejercicios" que creará en la carpeta "Mis Documentos".

#### Método: Trabajo independiente

Procedimiento didáctico recomendado al profesor para su uso en tiempo de máquina.

- 1. Hacer recordatorio a través de un debate acerca de lo aprendido.
- 2. Orientar la tarea a resolver.
- 3. Realizar el control y la evaluación a través de la observación del trabajo de cada estudiante.

Medios de enseñanza: computadora, pizarra, plumones.

#### Evaluación:

Obtiene 10 puntos cuando:

- 1. Realiza la tarea en tiempo y forma.
- 2. Muestra dominio del contenido en la realización de las interrogantes.
- 3. Exponer correctamente el resultado de la tarea con buena fluidez.

#### Obtiene 8 puntos cuando:

Cumple con los requisitos 1, 2, 3, 4, 5 y parcialmente con el6.

#### Obtiene 6 puntos cuando:

Cumple con el requisito 1, 2, 3 y parcialmente con el 4.

### TAREA DOCENTE 8

#### Tema: Inserción de imágenes en documentos Word.

Objetivo: Insertar imágenes relacionadas con la especialidad en un documento, para elevar el desarrollo de habilidades y contribuir al fortalecimiento del gusto estético de los estudiantes.

#### Situación de aprendizaje:

Diseñe la portada del trabajo práctico de Apreciación Musical, con una imagen de archivo: C/ Mis Documentos.

- 1. Utilice elWord Art.
- 2. Inserte imagen central detrás del texto y rebajado de color.
- 3. Realice el diseño de un marco ajustado al tema.
- 4. Debe incluir: nombre del centro, autor, título y año.
- 5. Guarde el documento creado con el nombre "Apreciación Musical" en Mis Documentos.

Método: Trabajo independiente

#### Procedimiento didáctico recomendado al profesor para su uso en la clase.

- 1. Conversatorio con los estudiantes acerca de la importancia de la creación de documentos embellecidos utilizando las posibilidades del Word.
- 2. Orientar la tarea a resolver.
- 3. Socializar los resultados obtenidos de forma individual.
- 4. Evaluar el desempeño de cada estudiante en la clase.

#### Medios de enseñanza: computadora.

#### Evaluación:

Obtiene 10 puntos cuando:

- 1. Realiza la tarea en tiempo y forma.
- 2. Muestra dominio del contenido en la realización de las interrogantes.
- 3. Exponer correctamente el resultado de la tarea con buena fluidez.

#### Obtiene 8 puntos cuando:

Cumple con los requisitos 1 y 2 y parcialmente con el 3.

#### Obtiene 6 puntos cuando:

Cumple con el requisito 1 y parcialmente con el 3.

### TAREA DOCENTE 9

Tema: Inserción de tablas en un documento Word.

Objetivo: Desarrollar habilidades en el Procesador de Texto Microsoft Word mediante la inserción de tablas.

#### Situación de aprendizaje:

A continuación se expone el plan de estudio del Instructor de Arte de la especialidad de Música. Crear una tabla de una lista determinada con No., Nombre y Apellidos, Sexo, Edad y las asignaturas que reciben en primer año.

- 1. Crear la tabla expuesta en un documento Word.
- 2. Déle formato al estilo línea.
- 3. El grosor de la línea debe ser 1 punto.
- 4. Coloree los bordes de la tabla.
- 5. Alíne el texto.
- 6. Distribuya las filas uniformemente.
- 7. Los títulos de las columnas debe estar en negritas.
- 8. Póngale título general a la tabla, centrado y con fuente Times New Roman de tamaño  $18y$  en negritas.
- 9. Guarde la información con el nombre "Resultados Docentes" en la carpeta Mis Documentos.

### Método: Trabajo independiente

# Procedimiento didáctico recomendado al profesor para su uso en el desarrollo de la clase.

- 1. Orientar debidamente a los estudiantes sobre la tarea a realizar.
- 2. Dividir el grupo en parejas por puestos de trabajo.
- 3. Socializar los resultados obtenidos por cada dúo.
- 4. Evaluar a los estudiantes según estrategia de evaluación recomendada.

#### Medios de enseñanza: computadora, pizarra, plumones.

#### Evaluación:

Obtiene 10 puntos cuando:

- 1. Realiza la tarea en tiempo y forma.
- 2. Muestra dominio del contenido en la realización de las interrogantes.
- 3. Exponer correctamente el resultado de la tarea con buena fluidez.

#### Obtiene 8 puntos cuando:

Cumple con los requisitos 1, 2, 5, 6, 7, 8 y parcialmente con el3.

#### Obtiene 6 puntos cuando:

Cumple con el requisito 1, 5, 6, 7, 8 y parcialmente con el 2.

#### TAREA DOCENTE 10

Tema: Análisis ortográfico en un documento Word.

Objetivo: Desarrollar habilidades en el Procesador de Texto Microsoft Word mediante un análisis ortográfico.

#### Situación de aprendizaje:

A continuación se expone el concepto de Revolución dado por Fidel el 1 de mayo del 2000:

"Revolución es sentido del momento histórico; es cambiar todo lo que debe ser cambiado; es igualdad y libertad plenas; es ser tratado y tratar a los demás como seres humanos; es emanciparnos por nosotros mismos y con nuestros propios esfuerzos, es desafiar poderosas fuerzas dominantes dentro y fuera del ámbito social y nacional; es defender valores en los que se cree al precio de cualquier sacrificio; es modestia, desinterés, altruismo, solidaridad y heroísmo; es luchar con audacia, inteligencia y realismo; es no mentir jamás ni violar principios éticos; es convicción profunda de que no existe fuerza en el mundo capaz de aplastar la fuerza de la verdad y las ideas. Revolución es unidad, es independencia, es luchar por nuestros sueños de justicia para Cuba y para el mundo, que es la base de nuestro patriotismo, nuestro socialismo y nuestro Internacionalismo".

- 1. Escoja tres de las palabras señaladas en color azul y exprese a través de una cuartilla cómo la Revolución Cubana lleva a la práctica esos aspectos del concepto de Revolución dado por Fidel. La fuente debe ser Arial 12, interlineado a 1,5.
- 2. Póngale título al texto elaborado por usted en Arial 14, negritas y centrado. Guárdelo con ese mismo título en Mis Documentos.
- 3. Luego de leer detenidamente el texto anterior subraye las palabras según las reglas de acentuación.
- 4. Realice los cambios según le indicamos a continuación:
	- a) Agudas:
		- 1. La fuente debe ser Lucida Console.
- 2. Tamaño de la fuente 12.
- b) Llanas:
	- 1. En negritas.
	- 2. Cursiva.
- c) Esdrújulas:
	- 1. Fuente de color Azul.
	- 2. Subrayado.
- 5. Cree una carpeta con su nombre en Mis Documentos. Guarde los cambios realizados con el nombre Revolución en esta carpeta.
- 6. Revise todos los documentos elaborados y guardados por usted en Mis Documentos y llévelos a la carpeta creado con su nombre.

#### Método: Trabajo independiente

# Procedimiento didáctico recomendado al profesor para su uso en el desarrollo de la clase.

- 1. Orientar debidamente a los estudiantes sobre la tarea a realizar.
- 2. Dividir el grupo en parejas por puestos de trabajo.
- 3. Socializar los resultados obtenidos por cada dúo.
- 4. Evaluar a los estudiantes según estrategia de evaluación recomendada.

#### Medios de enseñanza: computadora, pizarra, plumones.

#### Evaluación:

Obtiene 10 puntos cuando:

- 1. Realiza la tarea en tiempo y forma.
- 2. Muestra dominio del contenido en la realización de las interrogantes.
- 3. Exponer correctamente el resultado de la tarea con buena fluidez.

#### Obtiene 8 puntos cuando:

Cumple con los requisitos 1, 2, 3 y parcialmente con el 4 y 5.

### Obtiene 6 puntos cuando:

Cumple con el requisito 1, 2, 3 y parcialmente con el 4.

# III. VALORACIÓN DE LOS RESULTADOS OBTENIDOS DE LA APLICACIÓN EMPÍRICA DE LAS TAREAS DOCENTES.

La introducción de las tareas docentes se realizó en un grupo de décimo grado de la Escuela de Instructores de Arte, centro que cuenta con adecuadas condiciones materiales, para tales fines educativos. Los docentes y directivos evidenciaban preocupación por el perfeccionamiento del proceso docente educativo.

El grupo seleccionado está integrado por 30 estudiantes, su asistencia al centro resulta estable, con un rendimiento académico promedio en las diferentes disciplinas. En lo que a la conducta respecta, las principales dificultades que se presentan no son graves, más bien propias de la realidad etárea de los estudiantes, cuestión que permitió la planificación, ejecución, control y evaluación de las tareas docentes.

Tras un análisis detallado de los contenidos de la asignatura para la elaboración e introducción de las tareas docentes, se determinó contribuir al aprendizaje formativo del Microsoft Word en los estudiantes de décimo grado de la Escuela de Instructores de Arte.

La funcionalidad de las tareas docentes permitió aprovechar las potencialidades educativas y cognitivas que, a los efectos de la propuesta, ofrecen los contenidos informáticos y la clase frontal como forma organizativa.

La práctica objetiva de las tareas docentes contribuyó al aprendizaje formativo del Microsoft Word, en su vinculación armónica con diferentes contenidos curriculares que propiciaron la materialización de la concepción interdisciplinaria. Desde esta óptica, se promovieron, organizaron y ejecutaron un número importante de tareas docentes a partir de los presupuestos teóricos, metodológicos y epistemológicos que sustentan la dialéctica funcional de las mismas.

Resulta acertado señalar, que la intencionalidad del presente epígrafe radica en el análisis de los principales resultados obtenidos antes, durantes y después de la aplicación de la propuesta, en el ámbito escolar de la Escuela de Instructores de Arte.

Evidentemente, ello merece la explicación de los procedimientos empleados para la evaluación de la pertinencia y efectividad de las tareas docentes elaboradas.

En momentos precedentes a la contextualización empírica de la propuesta, se precisó de la aplicación de varios métodos teóricos y empíricos con un doble propósito: la constatación inicial del aprendizaje formativo del Microsoft Word que poseen los estudiantes y la preparación que en este sentido tenían los docentes, para la utilización de sus resultados como información de constatación con respecto a los resultados obtenidos después de aplicada la propuesta; con el propósito de medir la efectividad de las tareas docentes para contribuir al aprendizaje formativo del Microsoft Word en los estudiantes de décimo grado de la Escuela de Instructores de Arte.

#### III.I Constatación inicial.

Para el cumplimiento del método de investigación: Análisis del producto de la actividad, se aplicó un sistema de técnicas pedagógicas que arrojaron los siguientes resultados, en los distintos controles que se aplicaron en la escuela, con marcado énfasis en el trabajo metodológico se comprobó que no se estaban utilizando todas las potencialidades instructivas, educativas y desarrolladoras que brindan las asignaturas en función de lograr un aprendizaje formativo del Microsoft Word.

Por tal motivo se elaboró la guía de revisión a los planes de clase para constatar el nivel de preparación pedagógica y metodológica de los profesores que trabajan con la asignatura Informática en las diferentes especialidades (Danza, Plástica, Música y Teatro) y su aplicación a partir de lo indicado en la circular 01/2000, y conocer además cómo diseñan las tareas docentes. (Ver Anexo 1).

Al aplicar la guía antes enunciada, se obtuvo como resultado que de 4 planes de clases revisados se pudo constatar que solo en 1, se cumple con lo orientado por la carta circular 01/2000. En los 3 restantes se apreciaron varios aspectos que influyen negativamente en el aprendizaje de los estudiantes. Ellos son los siguientes:

- · En el registro de asistencia no aparece el diagnóstico pedagógico integral de los estudiantes (lo cognitivo, lo instrumental y lo afectivo – volitivo), no se tiene determinado el resultado de aprendizaje inicial.
- · Los objetivos no están formulados con una concepción formativa, debido a que las cualidades y valores que en ellos aparecen declaradas, no todos están en correspondencia con el diagnóstico de los estudiantes.

· Las tareas docentes no están concebidas con un enfoque integrador, es decir, no logran: instruir - educar y desarrollar a la personalidad de los estudiantes y no están planificadas en función de las habilidades informáticas que exige la unidad de estudio.

Estas dificultades presentes en los planes de clase de los docentes, corroboran la necesidad de profundizar en el estudio investigativo que se realiza en aras de determinar con precisión las insuficiencias teórico metodológicas que poseen los profesores para contribuir al aprendizaje formativo del Microsoft Word en los estudiantes del décimo grado de la Escuela de Instructores de Arte.

Como consecuencia de las dificultades detectadas se procedió a la observación de las clases planificadas a través de la quía de observación elaborada con el propósito de comprobar el nivel de preparación pedagógica y metodológica del claustro de profesores que trabaja con la asignatura Informática y su aplicación a partir de lo indicado en la circular 01/2000. (Ver Anexo 2).

Se observaron un total de 8 clases (frecuencia 2) de la unidad Nº 2, tomando como base la guía de observación antes aludida, evidenciándose las siguientes dificultades:

- · Se apreció en cada una de las clases un nivel actualizado del contenido que se imparte y su adecuada orientación política - ideológica y de formación de valores; aunque en 5 de ellas fue pobre y no se explotó en toda su plenitud para un 62,50%.
- · En 3 de las clases visitadas sólo se logró una adecuada comunicación profesor estudiante y estudiante - profesor para un 37,50%. En la mayoría la comunicación que primó fue profesor - estudiante, o sea, la tradicional; por lo que se vio afectado eldesarrollo de habilidades comunicativas entre los estudiantes.
- · Sólo en 2 clases, se pudo apreciar el empleo de estilos de aprendizaje formativo y la orientación de tareas docentes que propicien el desarrollo de habilidades con una concepción integradora e interdisciplinaria; lo cual representa un 25% de las clases observadas.
- · En 3 de las clases se empleó el Programa Editorial Libertad y se trabajó con textos de la especialidad referidos a la música en Cuba, aprovechando las

potencialidades educativas que ofreció el contenido impartido, lo que representa el 37,50% de las clases observadas.

· En 3 clases visitadas se enfocan los objetivos con carácter formativo y las tareas dan cumplimiento a los mismos, para un 37,50%. En el resto de las clases no se tienen en cuenta.

Al realizar el análisis de estos resultados se pudo concluir lo siguiente:

ÿ La preparación pedagógica y metodológica de los profesores que imparten la asignatura, es aún insuficiente para cumplir con los requisitos esenciales que caracterizan a una buena clase.

ÿ En las clases observadas, aún es insuficiente el tratamiento que dan los profesores con un enfoque de sistema a las tareas con vista al desarrollo de habilidades para el trabajo con el Procesador de Texto Microsoft Word. Solo se cumplió esta prioridad en un 25,0% de las clases observadas.

Por cuanto se determinó revisar las libretas de los estudiantes mediante la guía de observación confeccionada con el objetivo de constatar la calidad del proceso de revisión de libretas y de la elaboración de tareas docentes para el desarrollo de habilidades en el trabajo con el Microsoft Word y a su vez las relaciones interdisciplinarias con la especialidad que reciben del área artística.

La aplicación de la guía de revisión de libretas (Anexo 3), permitió obtener los siguientes resultados:

Al realizar el análisis de las tareas orientadas, se aprecia que de las 30 libretas revisadas, sólo en 2 clases aparecen algunas tareas de este tipo, para un 25%. Ello revela y corrobora las insuficiencias detectadas en la planificación y sistematicidad de un aspecto tan importante en el proceso de enseñanza - aprendizaje como son las tareas docentes, que promuevan el desempeño cognitivo de los estudiantes a partir de los conocimientos adquiridos.

En relación con la orientación didáctica de la tarea también se constató las dificultades que existen al respecto, pues todos los aspectos analizados dentro de este indicador, presentaron afectación, tal es el caso de la concepción instructiva, educativa y desarrolladora que en muy pocas libretas se pudo percibir, por cuanto las

40

tareas orientadas eran eminentemente reproductivas y ello se observó en 18 libretas para un 60%.

Es significativo además, la poca sistematicidad en la revisión de libretas que se realiza por parte del profesor y cuando se realiza, la caligrafía es uno de los aspectos menos evaluados a pesar de que el 56, 6 % siempre realiza la tarea.

Al observar las orientaciones para trabajar en torno a las dificultades detectadas en la revisión de libretas realizada por el profesor, se comprobó que en ellas nunca se han dejado orientaciones.

Del resultado de este instrumento se puede determinar que existen insuficiencias en el proceso de revisión de libretas de los estudiantes por parte de los profesores que imparten la asignatura, lo que le imposibilita al estudiante tomar conciencia de las dificultades en el aprendizaje que presenta, en función de su solución parcial o total, así como en la sistematicidad de la elaboración y profundización de las tareas que se le presentan producto a las insuficiencias que poseen los docentes en la concepción, planificación, ejecución y control de las mismas.

Las dificultades anteriores se pudieron comprobar además, en las entrevistas realizadas a los profesores (Anexo 4) y en la prueba pedagógica inicial aplicada a los estudiantes de la muestra, acerca del aprendizaje del Microsoft Word (Anexo 5).

Los resultados obtenidos con este último instrumento, demuestran las dificultades que posee los estudiantes en cada una de las invariantes informáticas evaluadas, de modo que el mayor por ciento de estudiantes obtuvo una evaluación de 7 puntos para un 26,6%, tal como se muestra en la tabla que aparece en el anexo .

Teniendo en cuenta las dificultades presentadas, se determinó elaborar las tareas docentes para contribuir al aprendizaje formativo del Microsoft Word en los estudiantes del décimo grado de Escuela de Instructores de Arte.

La elaboración de una concepción teórico práctico siempre es susceptible de cambios y/o transformaciones en dependencia de las condiciones concretas del proceso pedagógico en el que se inserte, por cuanto esta propuesta no constituye una receta sino una vía que puede ser enriquecida por otros docentes a partir de su contextualización.

# III.II Comportamiento de los sujetos durante la aplicación de las tareas docentes elaboradas.

En virtud de ofrecer una información integral de la instrumentación educativa de las tareas docentes, tras el análisis cuantitativo realizado, se procederá a brindar una síntesis cualitativa del transcurso del proceso en el escenario de aplicación, que recoge los momentos fundamentales de la puesta en práctica de la propuesta.

La implementación de las tareas docentes en la práctica educativa del décimo grado de la Escuela de Instructores de Arte evidenció, como todo cambio en el proceso educativo, obstáculos en su desarrollo. Entre estos, es válido destacar, la presencia de una concepción tradicional en las clases de Computación desarrollada hasta el momento, cuestión evidenciada en la inicial resistencia de los profesores con respecto a la instrumentación de una nueva propuesta que, si bien no se proponía alterar los fundamentos esenciales del proceso educativo, constituía, a su juicio, un proyecto para el cual no se sentían adecuadamente preparados.

Las consideraciones prevalecientes en el centro, defendían la idea de dar tratamiento al aprendizaje formativo de Microsoft Word en todas aquellas actividades que según el contenido del programa a desarrollar, permitiera su inclusión, pero sin una planificación del modo de intervención y control; de esta forma, se dejaba a la espontaneidad todo lo que en materia educativa referido al aprendizaje informático, podía ser oportunamente aprovechado en función de su instrucción, educación y potenciación grupal y personológica. Los estudiantes, por su parte, se limitaban a participar cuando se les preguntaba o cuando hacían alusión a alguna inquietud, sus valoraciones y ejecuciones eran sencillas y en muchas ocasiones reproductivas.

Otro de los elementos que atentaba contra el éxito de nuestro proyecto, era la poca preparación teórico metodológica de los docentes para favorecer el aprendizaje formativo de Microsoft Word en los estudiantes de décimo grado mediante las tareas docentes elaboradas. El insuficiente conocimiento de los contenidos del Programa y las dificultades conceptuales y analíticas existentes en relación con eltema objeto de estudio, constituían una clara evidencia de los retos que implicaba proceder a la intervención antes mencionada.

No obstante, la realidad no fue del todo adversa. En el constante intercambio de trabajo con los docentes del centro, en función de socializar las ideas que sustentan nuestra propuesta, se logró sistematizar la propuesta y eliminar la resistencia que inicialmente se generó, y se obtuvo la autorización para su aplicación con la muestra escogida, con el compromiso de asumir personalmente con la aplicación de las tareas propuestas y debatir en la preparación metodológica los resultados de su puesta en práctica; además, de aceptar la condición de que la misma iba a ser objeto de controles, en virtud de comprobar los resultados.

El trabajar directamente con los estudiantes constituyó un estímulo para la autora al verse realizada en elintercambio directo en ellaboratorio y lograr el desarrollo de las habilidades informáticas para su empleo en el estudio de la carrera y en su vida cotidiana. Aceptaron con satisfacción la solución del conjunto de tareas al sentirlas útiles para su formación; algunos de los estudiantes fueron capaces de brindarse para ayudar a otros de sus compañeros de escuela, brindándoles su servicio informático en la realización de trabajos y la aclaración de dudas para la solución de tareas.

Esto se logró además, por una serie de encuentros y diálogos francos, colectivos e individuales, con la presencia y apoyo de los profesores se iniciaron una serie de actividades orientadas a estimular su motivación por la labor, en las cuales se aprovecharon los múltiples espacios que ofrecían la institución para favorecer el aprendizaje formativo de Microsoft Word de los estudiantes del décimo grado de la Escuela de Instructores de Arte.

Se comenzaron a materializar progresivamente las tareas docentes propuestas teniendo en cuenta sus requerimientos. De este modo, se realizaron diversas actividades y otras variantes didácticas, que no solo motivaron e interesaron a estudiantes; sino que, apenas sin percibirlo, contribuyeron a desarrollar en ellos el conocimiento informático de Microsoft Word, así como el desarrollo de habilidades, cualidades morales, sentimientos, emociones y el conocimiento de muchos contenidos útiles para la vida personal y social.

En la medida que se fueron desarrollando las distintas tareas docentes, los profesores ganaban en claridad en cuanto almodo de materializar la Cultura General Integral, a partir de las particularidades colectivas e individuales de los estudiantes y según el diagnóstico sistemático realizado para su potenciación a estadios superiores.

En el proceso de discusión y control de las tareas, era digno de admirar las valoraciones y reflexiones que hacían estos estudiantes de los contenidos abordados, al punto que deseaban continuar la búsqueda de nuevos elementos que relacionados con las tareas docentes, enriquecieran su dominio y desempeño cognitivo con Microsoft Word.

Los docentes comprobaron que el desarrollo y control como partes de las tareas docentes era sumamente importantes, pero no suficientes, pues el sólo hecho de reconocer los progresos, no implicaba el cambio en la conducta y manifestación de los estudiantes hacia el aprendizaje del Procesador de Texto Microsoft Word. Para ello, era necesario que estos comprendieran y eliminaran la contradicción entre la posición adoptada ante elestudio de la computación como asignatura y la adoptada al desarrollar habilidades.

Estas situaciones, implicaban la atención oportuna de una comunicación cercana y afectiva con los estudiantes, en busca del comprometimiento personal a desarrollar las tareas docentes y estudiar sistemáticamente, cumplir con sus deberes escolares y ser consecuentes con los conocimientos adquiridos ante cualquier problema presentado.

Se evidenció la voluntad y disposición requerida de los estudiantes y profesores del departamento para afrontar mancomunadamente el proceso de enseñanza aprendizaje, dada la importancia que reviste en esta etapa de la vida el desarrollo del aprendizaje formativo de Microsoft Word.

Se contribuye de esta forma a la formación integral de los estudiantes del décimo grado de la Escuela de Instructores de Arte, quienes comenzaron a apreciar y valorar los conocimientos y conductas propias, mediante la experimentación de las distintas tareas docentes realizadas; factor que conduce a favorecer su aprendizaje formativo

44

de Microsoft Word, pues la participación activa de estos educandos, constituyó una clara demostración del papel de los mismos como protagonistas en el desarrollo de habilidades informáticas.

#### III.III Constatación final.

Sobre esta base y con el marcado objetivo de contribuir al aprendizaje formativo de Microsoft Word en los estudiantes del décimo grado de la Escuela de Instructores de Arte, en correspondencia con las exigencias del programa y las necesidades de los estudiantes se concretaron las tareas docentes en el proceso de aprendizaje; lo que permitió el aprendizaje consciente de los contenidos concernientes a los Procesadores de Texto Microsoft Word y el desarrollo de habilidades informáticas.

Esta realidad puede advertirse con facilidad, si se someten a análisis y valoración los resultados obtenidos en las evaluaciones de cada una de las tareas docentes realizadas en la experiencia practicada con el grupo. En este sentido, es pertinente señalar que el nivel de los estudiantes, en lo referente al aprendizaje formativo de Microsoft Word, experimenta una variación favorable en términos ascendentes.

Si se revisan con detenimiento los datos resultantes de la post prueba, resultará perceptible que la diferencia de estos con respecto a los de la pre prueba es evidente, como demostración de las potencialidades que ofrecen las tareas docentes propuestas en la presente investigación.

Ello se demuestra, cuando al término de la aplicación de la propuesta, los estudiantes demostraron mayores conocimientos para desarrollar tareas docentes para favorecer el aprendizaje formativo de Microsoft Word en los estudiantes.

La entrevista final realizada a los docentes del departamento le reafirmó a la autora que el nivel de preparación, así como la calidad de las actividades metodológicas desarrolladas en el departamento no permitían que las clases a impartir por los mismos facilitaran el aprendizaje formativo del Procesador de Texto Microsoft Word, pues no tenían habilidades para elaborar tareas docentes y buscar recursos que garantizaran el cambio de actitud hacia la asignatura en los estudiantes, así como el desarrollo de las habilidades informáticas (Debemos aclarar que estos docentes aún no han terminado la licenciatura en educación en la especialidad de Informática).

En la aplicación de cada tarea la autora fue evaluando el desempeño de los estudiantes evidenciándose avances en el aprendizaje formativo del Procesador de Texto Microsoft Word.

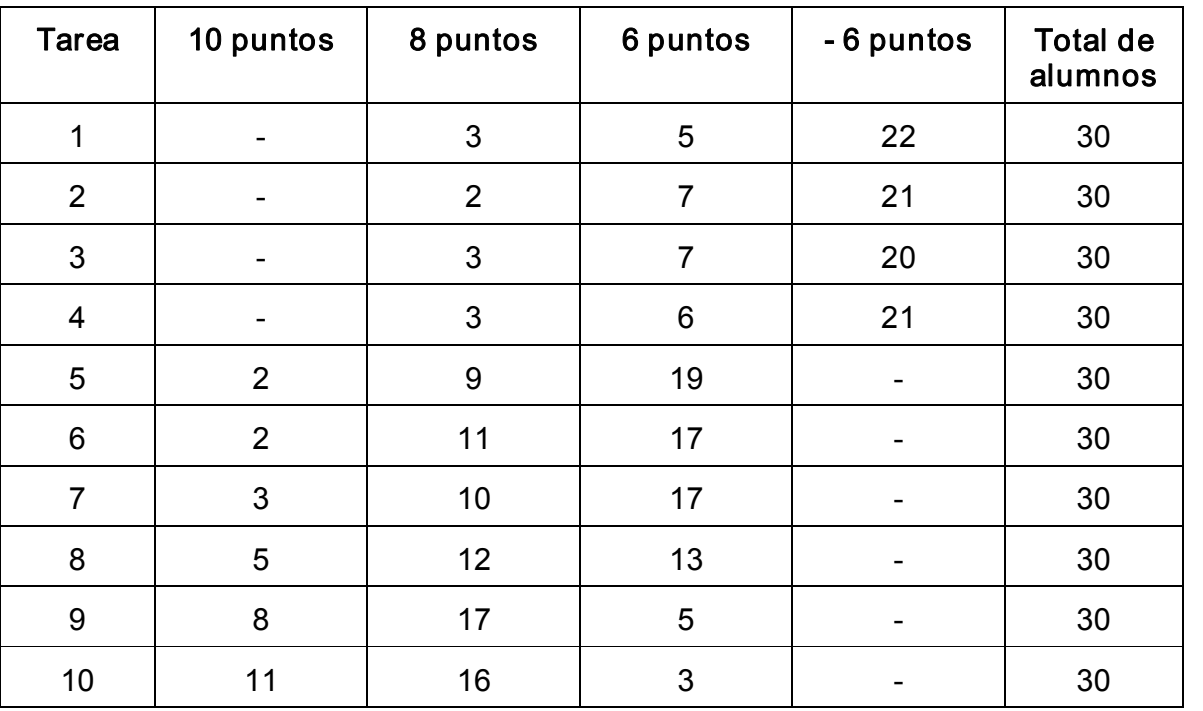

Resultados del aprendizaje por tareas docentes:

Durante la solución de la tarea docente 1 la autora prestó ayuda a los estudiantes para encontrar la fuente y poder trabajar con la misma, pues presentaban dificultades serias al realizar las acciones 1 y 3 fundamentalmente; luego de explicarles las vías para darle solución y ayudarlos en el trabajo con la máquina sólo 3 estudiantes y de forma mecánica dieron solución al ejercicio. Fue necesario al concluir la actividad conversar con ellos y explicarles la importancia de aprender a trabajar con el Procesador de Texto Microsoft Word y cómo desarrollarían habilidades para el trabajo con la Informática facilitándoles esto la realización de actividades extractases, la búsqueda de información y su propio crecimiento personal.

De igual forma se confrontaron dificultades en la solución de la tarea 2 pero en esta ocasión se sentían más motivados, cooperativos y solicitaban la ayuda sin temer a la opinión de sus compañeros. Solicitaron la atención directa del docente en los tiempos de máquina dedicando más de las 2 horas señaladas para el estudio del tema.

El trabajar con las tablas y la inserción de imágenes en la tarea 3 y 4 exigió de mayor esfuerzo y concentración por parte de los estudiantes fortaleciendo el desarrollo de la actitud hacia el estudio y despertando mayor interés en el aprendizaje de este contenido lo que permitió abrir sus horizontes y que todos los estudiantes llegaran a solucionar la tarea 5, aunque no con la calidad suficiente. Progresivamente se fue observando el avance en la solución de las tareas. Al reagrupar los documentos elaborados y guardados pidieron permiso para perfeccionar los trabajos realizados y con buena fluidez demostraron dominio de los conocimientos aprendidos.

Después de aplicadas las tareas docentes, se pudo constatar el desarrollo alcanzado por los estudiantes mediante la aplicación de la prueba pedagógica final, estos resultados en el orden formativo (ver anexo 6) fueron satisfactorios, los resultados de la prueba confirmaron los resultados obtenidos en la solución de las tareas docentes, 11 estudiantes alcanzaron la evaluación de 10 puntos (36,6%), 16 con 8 puntos (53,3%) y sólo 3 alcanzaron 7 puntos (10%), lo que evidencia la efectividad de las tareas docentes elaboradas para favorecer el aprendizaje formativo del Microsoft Word en los estudiantes del nivel medio superior en la Escuela de Instructores de Arte.

La prueba diagnóstico final arrojó como resultado que de 1 solo estudiante que había alcanzado 10 puntos, después de aplicado el conjunto de tareas fueron 10 los que alcanzaron esta puntuación, superando en 9 a la prueba inicial. Lo mismo ocurre con la calificación de 9 puntos, nota que fue alcanzada por 10 estudiantes, la de 8 por 6 estudiantes y la de 7 por los 3 estudiantes restantes del grupo, no desaprueba ningún estudiante mientras que en la prueba inicial 11 sacaron 6 puntos y 8 desaprobaron.

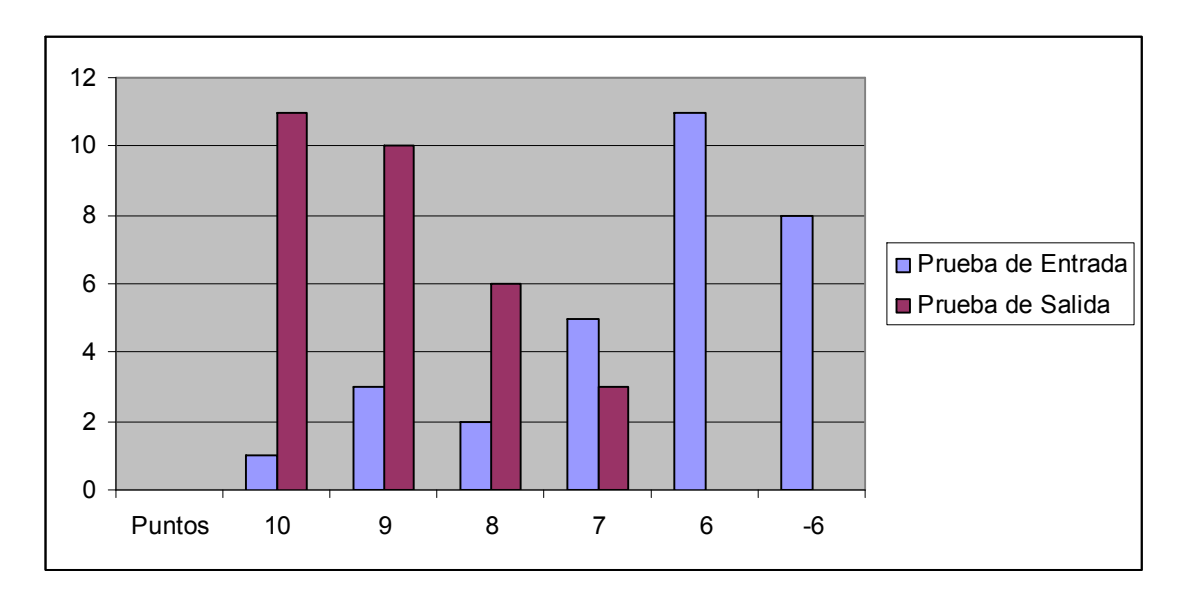

Gráfica comparativa de los resultados antes y después de la aplicación de la propuesta en el contexto de la Escuela de Instructores de Arte.

Finalmente se deben destacar las principales transformaciones cualitativas operadas en la muestra objeto de estudio una vez aplicada la propuesta:

- ß Motivación con las actividades desarrolladas demostradas por el interés, el entusiasmo y la actitud asumida por los estudiantes y docentes durante el proceso de aplicación.
- **Es superior el nivel de conocimientos sobre el tema abordado, así como las** habilidades informáticas desarrolladas.
- ß Disposición del colectivo de profesores para facilitar la puesta en práctica del conjunto de tareas docentes.
- ß Transformaciones en la actitud hacia el estudio y la disposición hacia el aprendizaje de la Informática.
- ß Atención diferenciada y personológica a los estudiantes.

La concreción didáctica de las tareas docentes en el ámbito educativo, aún sin dar completa solución a la totalidad de las dificultades generadas del proceso de enseñanza - aprendizaje en la Escuela de Instructores de Arte, denota sus potencialidades para contribuir al desarrollo del aprendizaje formativo de Microsoft Word, como resultado de la tríada instrucción - educación - desarrollo y la

congruencia del sistema de influencias educativas en torno a la formación integral, cuya manifestación trasciende y se expresa en la comunicación y la actividad.

### **CONCLUSIONES**

Del análisis valorativo realizado a partir de la literatura y de las técnicas aplicadas podemos concluir:

- ÿ El estudio del contenido relacionado con el Procesador de Texto Microsoft Word no sólo forma parte de los objetivos de la asignatura para los estudiantes de música de la Escuela de Instructores de Arte, desarrollar habilidades en su uso constituye una herramienta para la formación general e integral de su personalidad.
- ÿ El diagnóstico realizado a la muestra seleccionada del décimo grado permite afirmar que el conjunto de tareas docentes propuestas facilita el aprendizaje formativo del Microsoft Word.
- $\triangleright$  El conjunto de tareas docentes que se planificaron permiten el desarrollo de habilidades informáticas para el trabajo con el Procesador de Texto Microsoft Word.

### RECOMENDACIONES

La realización de este trabajo nos permite recomendar:

- $\triangleright$  Que sea puesto en práctica esta propuesta de tareas docentes para todos los estudiantes de la Escuela de Instructores de Arte, incluyéndolo como parte de los tiempos de máquina bajo la asesoría de los técnicos de Informática.
- ÿ Continuar la realización de este trabajo ampliándolo a otras asignaturas que reciben los estudiantes en la carrera.
- ÿ Incluir en la Preparación Metodológica, la aplicación de las tareas docentes de forma continua y sistemática.

#### REFERENCIAS BIBLIOGRÁFICAS

- 1. VIGOSTKY, L. S. Pensamiento y lenguaje. Ed. Pueblo y Educación, La Habana, 1995.
- 2. BERMUDEZ MORRIS, Raquel. Aprendizaje formativo y crecimiento personal. / Raquel Bermúdez M y Lorenzo M. Pérez M. – La Habana: Editorial Pueblo y Educación, 2005.
- 3. FRAGA RODRIGUEZ, Rafael. Metodología de las áreas profesionales. 1997. – 37 h. – Material mimeografiado. – ISPETP, La Habana, 1997.
- 4. CONCEPCIÓN GARCÍA, Rita. Rol del profesor y sus estudiantes en el proceso de enseñanza – aprendizaje. / Rita Concepción G y Félix Rodríguez E. – soporte magnético. – Universidad de Holguín, 2006.
- 5. CAMPISTROUS PÉREZ, Luis. Aprende a resolver problemas aritméticos. / Luis Campistrous y Celia Rizo C. – La Habana: Ed. Pueblo y Educación, 1996

#### BIBLIOGRAFÍA

ADDINE F. Fátima. Didáctica y optimización del proceso de enseñanza – aprendizaje. – IPLAC. – 1997.

ALONSO BETANCOURT, Luis A. La concepción de tareas por niveles de desempeño cognitivo y atendiendo a las características y tipologías de los items: una alternativa para la dirección del aprendizaje en la escuela politécnica cubana actual. – soporte magnético. – ISP, Holguín, 2004.

ALVAREZ DE ZAYAS, CARLOS. La escuela en la vida. – La Habana: Ed. Pueblo y Educación, 1999. – 256 p.

ALVAREZ DE ZAYAS, Carlos. La escuela en la vida. – La Habana: Ed. Pueblo y Educación, 1999.

ALVAREZ DE ZAYAS, CARLOS. Metodología de la investigación científica. – 1995. – 165 h. – Soporte magnético. – Universidad de Oriente, Santiago de Cuba, 1995.

ALVAREZ DE ZAYAS, RITA M. Los contenidos de la enseñanza – aprendizaje. – p. 4261. En Hacia un currículum integral y flexible. – Universidad de Oriente, Stgo de Cuba. – 1997.

BERMUDEZ MORRIS, Raquel. Aprendizaje formativo y crecimiento personal. / Raquel Bermúdez M y Lorenzo M. Pérez M. – La Habana: Editorial Pueblo y Educación, 2005.

BERMUDEZ MORRIS, Raquel. El aprendizaje formativo: una opción para el crecimiento personal en el proceso de enseñanza – aprendizaje. -- 2001. – Tesis (Doctora en Ciencias Psicológicas). – Universidad de La Habana, 2001.

BERMÚDEZ SARGUERA, ROGELIO. Teoría y metodología del aprendizaje / R. Bermúdez Sarguera, Marisela Rodríguez Rebustillo. La Habana: Ed. Pueblo y Educación, 1996.

Carácter científico de la pedagogía en Cuba. / Josefina López Hurtado... [et.al.]. – La Habana: Ed. Pueblo y Educación, 1996. – 95 p.

CARREÑO, P. Sociología de la Educación. – Madrid, UNED-MEC, 1977 Cómo hacer más eficiente el aprendizaje. /et.al./

http://www.cinterfor.org.uy/public/spanish/region/ampro/cinterfor/publ/.pdf

53

Compendio de Pedagogía: Marco conceptual para la elaboración de una teoría pedagógica. / Dra. Josefina López Hurtado, Dra. Mercedes Esteva Boronat... [et.al.]. – La Habana: Ed. Pueblo y Educación, 2002. – 254 p.

CONCEPCIÓN GARCÍA, Rita. Rol del profesor y sus escolares en el proceso de enseñanza – aprendizaje. / Rita Concepción G y Félix Rodríguez E. – soporte magnético. – Universidad de Holguín, 2006.

CÓRDOVA LLORCA, María. Aprendizaje creativo. – 1998. – 15 h. – Soporte magnético. – ISPEJV, Ciudad de la Habana, 1998. CORDOVA, Carlos. Metodología de la Investigación. – Soporte magnético.

Universidad de Holguín "Oscar Lucero M", Cuba, 2004.

CORTIJO JACOMINO, René. Didáctica de las ramas técnicas: una alternativa para su desarrollo. – 1996. – Soporte magnético. – ISPETP, La Habana, 1996.

CUBA. MINISTERIO DE EDUCACIÓN. Carta circular 01/00.

CUBA. MINISTERIO DE EDUCACIÓN. Precisiones para la evaluación del proceso de enseñanza – aprendizaje en las educaciones. – Soporte magnético. – 18 h.

DANILOV, M. A. Didáctica de la escuela media. / M. A. Danilov y M.

DÍAZ COMPANIONI, Reinaldo. Las habilidades informáticas. Algunas consideraciones teóricas para su reestructuración. / Reinaldo Díaz, Fermín Hurtado, Lázaro Santana…et.al. – 2003. – 87 h. – soporte magnético. – Camaguey, 2003

Didáctica y optimización del proceso de enseñanza – aprendizaje. – 1998. – 33 h. – Soporte magnético. – IPLAC, La Habana, 1998.

Didáctica: teoría y práctica. Compilación. / Fatima Addine...et.al. – La Habana: Ed. Pueblo y Educación, 2004.

FRAGA RODRIGUEZ, Rafael. Metodología de las áreas profesionales. – 1997. – 37 h. – Material mimeografiado. – ISPETP, La Habana, 1997.

FUENTES GONZÁLEZ, Homero Calixto. Dinámica del proceso de enseñanza – aprendizaje. – 1996. – 73 h. – Material mimeografiado. – Universidad de Oriente, Santiago de Cuba, 1996.

GONZÁLEZ REY, Fernando. La personalidad, su educación y desarrollo. – La Habana: Ed. Pueblo y Educación, 1989.

GONZÁLEZ SOCA, Ana María. Nociones de sociología, psicología y pedagogía / Ana M. González Soca y Carmen Reynoso Cápiro. – La Habana: Ed. Pueblo y Educación, 2002.

HERNÁNDEZ F, Ana M. Una educación técnica con eficiencia. / Ana M Hernández y Maria del R. Patiño. – La Habana: Ed. Pueblo y Educación, 2000.

HERNANDEZ, G. Paradigmas en Psicología de la Educación. – México: Editorial Paidos, 1998.

KLIMBERG, Lothar. Introducción a la didáctica general. – La Habana: Ed. Pueblo y Educación, 1978. – 356 p.

LABARRERE REYES, Guillermina. Pedagogía. / Guillermina Labarrere Reyes, Gladys E. Valdivia Pairol. – La Habana: Ed. Pueblo y Educación, 1988. – 272 p.

LEONTIEV, A. N. Actividad, conciencia y personalidad. -- La Habana: Ed. Pueblo y Educación, 1975.

LOPEZ HURTADO, Josefina. / Fundamentos de la Educación. / Josefina López Hurtado...[et.al]. La Habana: Ed. Pueblo y Educación, 2000.

LÓPEZ LÓPEZ, Mercedes. Enseñar a describir, definir, argumentar. – La Habana: Ed. Pueblo y Educación, 1990

Maestría en Ciencias de la Educación. CD Nº 1 y 2. / Addine, Fatima...et.al. – La Habana: Ed. Pueblo y Educación, La Habana, 2005.

MARTIN G, Rita. La investigación – acción. / Rita Martin G, Maricela Morales G. – 1992. – 60 h. – Material mimeografiado. – ISPETP, La Habana, 1992.

MINED. Prioridades para el curso escolar 20052006. – La Habana: Ed. Editoras del MINED, 2005

MINED. Programa de Informática para la Educación Media Superior. La Habana: Ed. Editoras del MINED, 2004

MINED. Programa Ramal 6 La Educación Técnica y Profesional: transformaciones actuales y futuras"

MINED. Programa de Estudio para la asignatura Elementos Básicos de Computación para las Escuelas de Instructores de Arte. Ministerio de Educación.

NÓCEDO DE LEÓN, Irma. Metodología de la investigación pedagógica y psicológica. I Parte. / Irma Nócedo de León, Eddy Abreu Guerra. – La Habana: Ed. Pueblo y Educación, 1984. – 57 p.

NÓCEDO DE LEÓN, Irma. Metodología de la investigación pedagógica y psicológica. II Parte. / Irma Nócedo de León, Eddy Abreu Guerra. – La Habana: Ed. Pueblo y Educación, 1984. – 69 p.

NUÑEZ JOVER, Jorge. La ciencia y la tecnología como procesos sociales. – La Habana. Ed. Felix Varela, 1999. – 256 p.

PETROVSKI, A. V. Psicología General. – La Habana: Ed. Pueblo y Educación, 1981.  $-410 p.$ 

Psicología para educadores. / Maura González... [et.al.]. – La Habana: Ed. Pueblo y Educación, 1995.

PUIG, Silvia. La medición de la eficiencia en el aprendizaje de los alumnos. Una aproximación a los niveles de desempeño cognitivo. – Soporte magnético. – ICCP, La Habana, 2003.

RICO MONTERO, Pilar. La Zona de Desarrollo Próximo (ZDP).

Procedimientos y Tareas de Aprendizaje. – soporte magnético. – 45 h. – 2003.

ROSENTAL, M. Diccionario Filosófico./M. Rosental, P. Ludin. – La Habana: Ed. Revolucionaria, 1981.

RUBINSTEIN, S. L. Principios de la Psicología General. La Habana: Ed. Ediciones Revolucionarias, 1980. -- p. 202.

SILVESTRE ORAMAS, Margarita. Aprendizaje, educación y desarrollo. La Habana: Editorial Pueblo y Educación, La Habana, 1999

TALÍZINA, N.F. Psicología de la Enseñanza. Moscú : Ed. Progreso, 1988.

VIGOSTKY, L. S. Pensamiento y lenguaje. – Ed. Pueblo y Educación, La Habana, 1995.

# Anexo 1

# Guía para la revisión de los planes de clases.

### Objetivo:

\* Constatar el nivel de preparación pedagógica y metodológica del claustro de profesores que trabaja con la asignatura Informática y su aplicación a partir de lo indicado en la circular 01/2000.

# ASPECTOS A REVISAR EN EL PLAN DE CLASES.

- 1. REGISTRO DE ASISTENCIA Y EVALUACIÓN:
- \* Actualización del control de asistencia y evaluaciones realizadas a los estudiantes según el grupo evaluativo de la asignatura.
- \* Diagnóstico pedagógico integral de los estudiantes: cognitivo, afectivo volitivo e instrumental.
- 2. PLANIFICACIÓN DE LAS CLASES.
- **\*** Sistema de clases acorde con la fecha y la dosificación
- **\*** Formulación de los objetivos con una concepción formativa.
- \* Proyección de la propuesta de tareas docentes, en donde se evidencie la salida curricular al trabajo político ideológico, de formación de valores, con los programas directores, de la Revolución y los ejes transversales.
- \* Empleo de tareas docentes concebidas por niveles de desempeño, con una concepción integradora e interdisciplinaria con el programa de informática que se imparte en el décimo grado.
- \* Cumplimiento de la carta circular 01/2000.

# RESULTADO

Se revisaron 4 planes de clases. De ellos se pudo constatar que solo en 1, se cumple con lo orientado por la carta circular 01/2000. En los 3 restantes se apreciaron varios aspectos que influyen negativamente en el aprendizaje de los estudiantes. Ellos son los siguientes:

1. En el registro de asistencia no aparece el diagnóstico pedagógico integral de los estudiantes (lo cognitivo, lo instrumental y lo afectivo - volitivo), no se tiene determinado el R.A inicial (resultado de aprendizaje inicial).

- 2. Los objetivos no están formulados con una concepción formativa, debido a que las cualidades y valores que en ellos aparecen declaradas, no están en correspondencia con el diagnóstico de los estudiantes.
- 3. Las tareas docentes no están concebidas con un enfoque integrador, es decir, no logran: instruir - educar y desarrollar la personalidad de los estudiantes.

# Anexo 2

# Guía de observación a clases.

#### Objetivo:

\* Constatar el nivel de preparación pedagógica y metodológica del claustro de profesores que trabaja con la asignatura Informática y su aplicación a partir de lo indicado en la circular 01/2000.

#### Lista esenciales de aspectos a observar.-

- 1. Nivel científico actualizado del contenido que se imparte y su adecuada orientación ideológica y política y de formación de valores.
- 2. Una comunicación activa estudiante estudiante y profesor estudiante durante el desarrollo de la clase.
- 3. Empleo de estilos de aprendizaje formativo mediante la propuesta de tareas con una concepción integradora e interdisciplinaria con el resto de las asignaturas que se imparte en eldécimo grado.
- 4. Salida curricular a través del contenido y del diagnóstico del estudiante, a los programas de la Revolución (uso de la tecnología: software educativo, computación), y al trabajo con los ejes transversales: PAEME, Salud Escolar, Medio Ambiente y Trabajo Preventivo.
- 5. Cumplimiento del objetivo de la clase.

# RESULTADO OBTENIDO

Se observaron un total de 8 clases (frecuencia 2) de la unidad Nº 2, tomando como base la guía de observación anteriormente planteada, evidenciándose las siguientes regularidades:

1. Se apreció en cada una de las clases un nivel actualizado del contenido que se imparte y su adecuada orientación política - ideológica y de formación de valores; aunque en 5 de ellas fue pobre y no se explotó en toda su plenitud para un 62,50%

- 2. De 8 clases observadas, en 3 solamente se logró una adecuada comunicación profesor estudiante y estudiante estudiante para un 37,50%. En la mayoría la comunicación que primó fue profesor estudiante, o sea, la tradicional; por lo que se vio afectado el desarrollo de habilidades comunicativas entre los estudiantes.
- 3. De 8 clases observadas, en 2 se pudo apreciar el empleo de estilos de aprendizaje formativo y la orientación de tareas docentes con una concepción integradora e interdisciplinaria con el programa del resto de las asignaturas que se imparte en el décimo grado; para un 25% de las clases observadas.
- 4. En las 8 clases observadas, en 3 de ellas se empleó el Programa Editorial Libertad y se trabajó en torno a los ejes transversales a partir de las potencialidades educativas que ofreció el contenido impartido, lo que representa el 37,50% de las clases observadas.
- 5. Los objetivos de las clases se cumplieron en 3 de 8 clases, para un 37,50%. En el resto se cumplieron parcialmente.

Atendiendo al resultado parcial que arrojó este instrumento, se pueden inferir los siguientes resultados:

- $\Rightarrow$  La preparación pedagógica y metodológica de los profesores que imparten la asignatura, es aún insuficiente para cumplir con los requisitos esenciales que caracterizan a una buena clase.
- $\Rightarrow$  En las clases observadas, aún es insuficiente el tratamiento que dan los profesores con un enfoque de sistema a las tareas docentes. Solo se cumplió esta prioridad en un 25,0% de las clases observadas como muestra.

# Anexo 3

# Guía para la revisión de libretas a los estudiantes

### Objetivo:

\* Constatar la calidad del proceso de revisión de libretas y si se reflejan tareas docentes que permitan la integración (relaciones interdisciplinarias) con el programa que se imparte en el décimo grado.

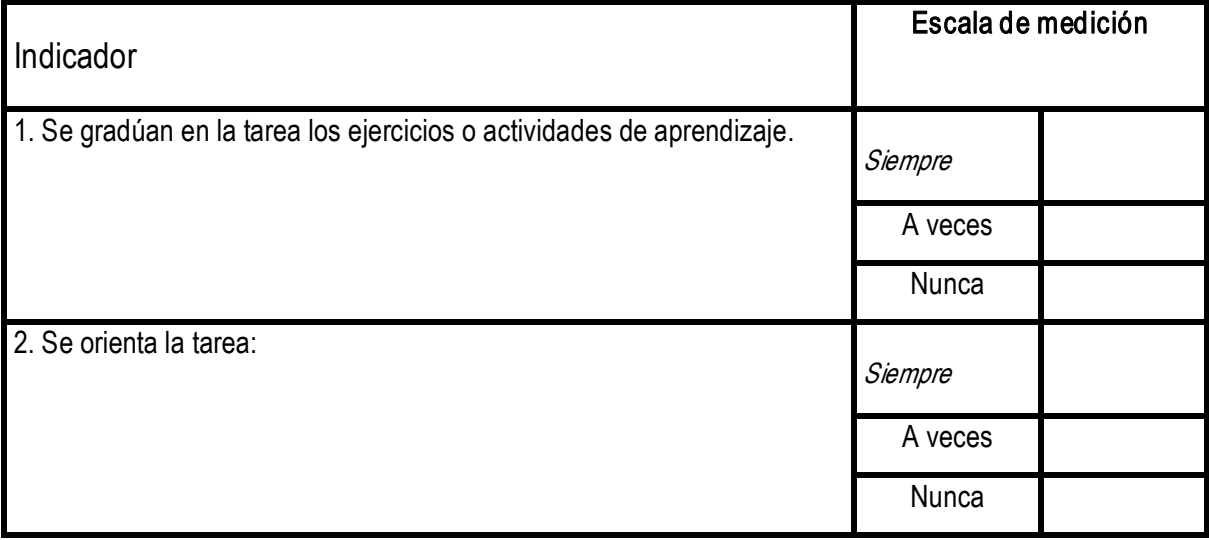

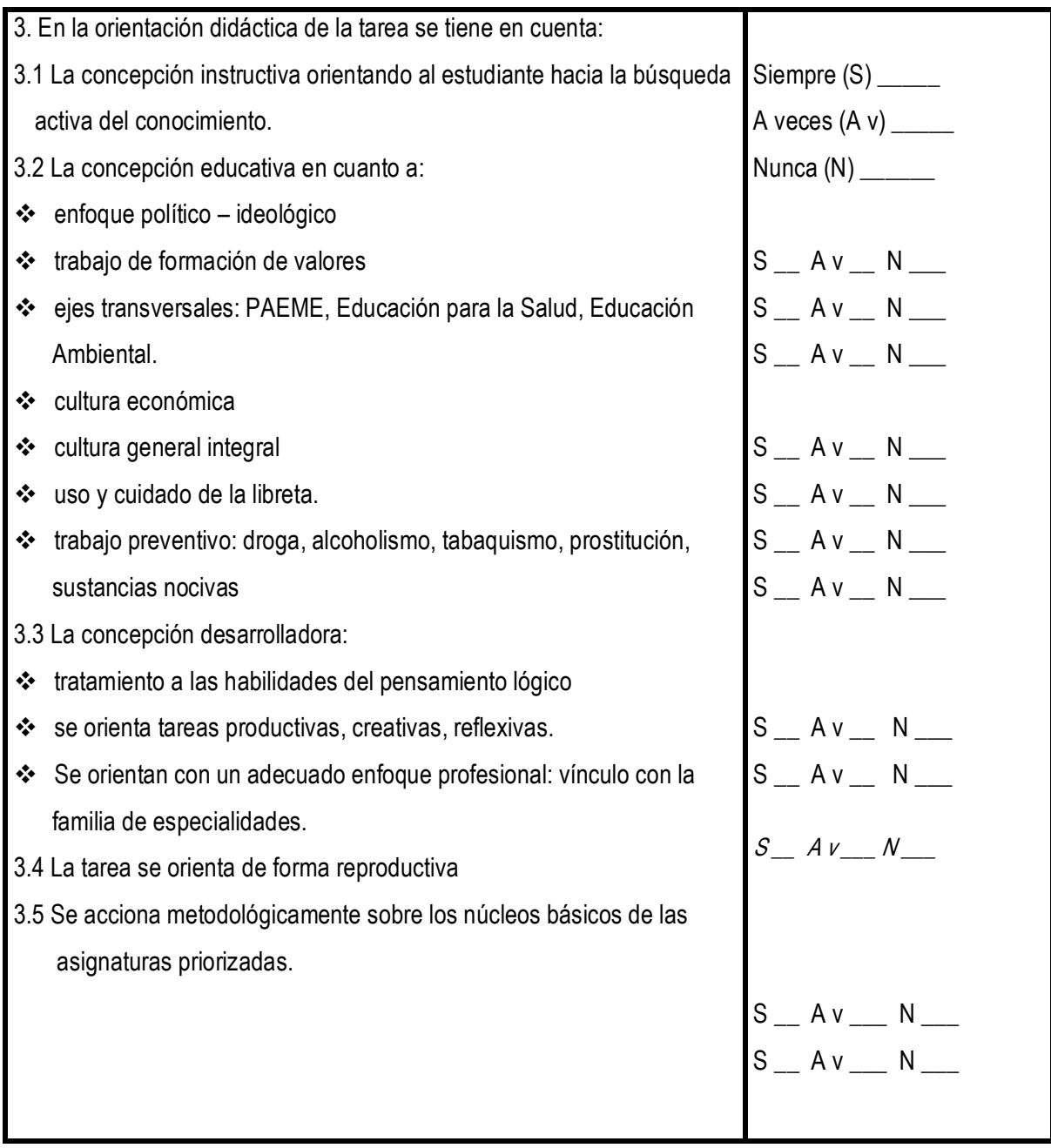

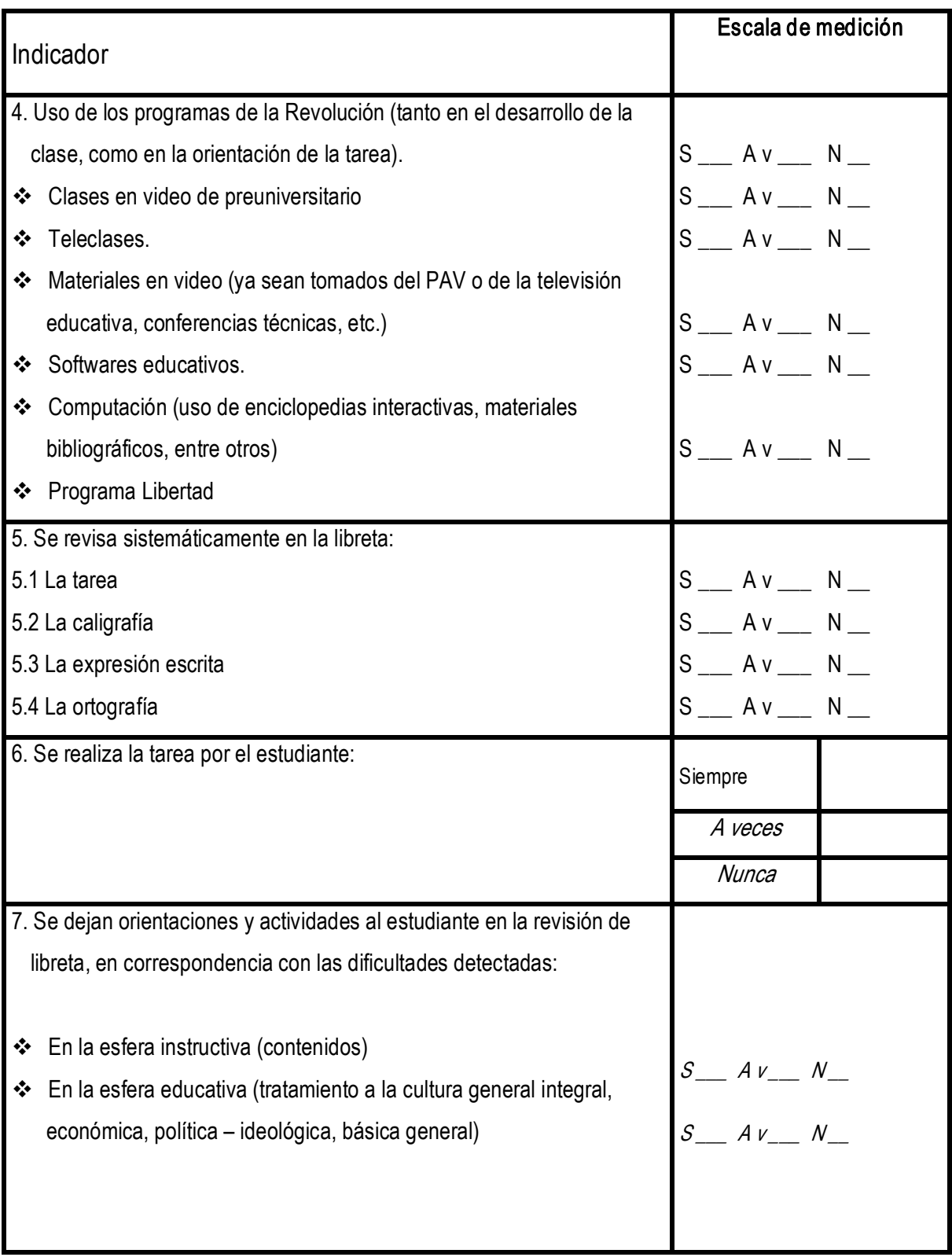

# RESULTADO OBTENIDO

De 30 libretas revisadas como muestra, se obtuvieron las siguientes inferencias, es decir, regularidades:

INDICADOR 1. ORIENTACIÓN DE LA TAREA

 $\div$  En las 30 libretas se apreció que SIEMPRE se orientaban tareas para un 100.0% INDICADOR 2. ORIENTACIÓN DIDÁCTICA DE LA TAREA

2.1-De 30 libretas se apreció en 16 de ellas que el profesor A VECES aplicaba una concepción instructiva orientando al estudiante hacia la búsqueda activa del conocimiento, para un 53.3%; en 6 se apreció que SIEMPRE lo hacía para un 20,0% y en 8 de ellas se apreció que NUNCA lo hacían para un 26,6%

2.2De 30 libretas se apreció la concepción educativa de la tarea de la siguiente forma:

- $\div$  El enfoque político ideológico se apreció A VECES en 18 de las 30 libretas revisadas, para un 60,0%; NUNCA en 5 libretas para un 33,0% y en 7 de ellas se apreció que SIEMPRE se le daba salida en la tarea para un 23,3%
- v El trabajo de formación de valores se apreció A VECES en 16 de las 30 libretas revisadas, para un 53,3%; NUNCA en 4 libretas para un 13,3% y en 10 de ellas se apreció que SIEMPRE se le daba salida en la tarea para un 33,3%

2.3-De 30 libretas se apreció la concepción desarrolladora de la tarea de la siguiente forma:

- v El tratamiento a las habilidades del pensamiento lógico se apreció A VECES en 13 de las 30 libretas revisadas, para un 43,3%; NUNCA en 9 libretas para un 30,0% y en 8 de ellas se apreció que SIEMPRE se le daba salida en la tarea para un 26,6%
- v Se observó en 14 libretas que A VECES el profesor orientaba tareas productivas, creativas y reflexivas, para un 46,6%; NUNCA se observó en 9 de las libretas revisadas para un 30,0% y SIEMPRE se apreció en 7 de ellas para un 23,3%
- v De 30 libretas se apreció que en 16 se trabajaron A VECES las relaciones interdisciplinarias con las asignaturas del grado, para un 53,3%; en 9 se apreció que NUNCA se realizó para un 30,0% y en 5 libretas se observó que SIEMPRE se aplicara para un 16,6%.
- 2.4De 30 libretas se apreció en 18 de ellas que la TAREA DOCENTE se orientaba de forma reproductiva para un 60,0%

2.5-De 30 libretas en solo 13 de ellas se acciona metodológicamente sobre los núcleos básicos de las asignaturas priorizadas, para un 43,3%

INDICADOR 3. USO DE LOS PROGRAMAS DE LA REVOLUCIÓN

- v De 30 libretas revisadas se apreció que SIEMPRE se empleó la computación por ser precisamente la asignatura que responde al mismo nombre.
- ❖ En 19 libretas se apreció el tratamiento al Programa Editorial Libertad A VECES para un 63,3% y NUNCA en elresto para un 36,6%

INDICADOR 4. REVISIÓN SISTEMÁTICA DE LA LIBRETAS.

- v La tarea se revisó en el90% de las libretas muestreadas
- $\cdot$  La caligrafía se revisó en 26 libretas de las 30 muestreadas para un 86,6%
- \* La expresión escrita se apreció su revisión en 24 libretas para un 80%
- $\div$  La ortografía se revisó en 24 de las 30 libretas revisadas para un 80,0%

INDICADOR 5. REALIZACIÓN DE LA TAREA POR EL ESTUDIANTE.

• Se apreció en 17 libretas que SIEMPRE realizaba la tarea para un 56,6%; en 10 A VECES para un 33,3% y NUNCA se observó en 3 de ellas para un 10,0%

INDICADOR 6. ORIENTACIONES PARA TRABAJAR EN TORNO A LAS DIFICULTADES DETECTADAS EN LA REVISIÓN DE LIBRETAS.

 $\div$  De 30 libretas en 18 se dejaron orientaciones A VECES en la esfera instructiva y educativa para un 60,0% y NUNCA en elresto de las libretas para un 40,0%

Del resultado de este instrumento se puede inferir que existen INSUFICIENCIAS en el proceso de revisión de libretas a estudiantes por parte de los profesores que imparten la asignatura.

Por otra parte se detectó que una de las insuficiencias radica en que en 20 libretas no se observaron tareas con un enfoque formativo.

# Anexo 4

### Entrevista a profesores

Estimado profesor (a):

La presente entrevista tiene como objetivo determinar el comportamiento del aprendizaje del Microsoft Word que se imparte a los estudiantes del décimo grado. La sinceridad con que responda las preguntas que a continuación se relacionan, constituirán un valioso aporte para la investigación. MUCHAS GRACIAS.

1. ¿Cuántos años lleva impartiendo los contenidos relacionados con el Microsoft Word?

menos de 2 años de 2 a 5 años en más de 5

2. ¿Considera importante el aprendizaje del Microsoft Word en los estudiantes del décimo grado?

Sí \_\_\_ No \_\_\_ No sé \_\_\_\_ a) Argumente su respuesta

- 3. ¿Cómo evalúa usted el estado actual del aprendizaje de sus estudiantes en el Microsoft Word?
	- \_\_Bueno \_\_\_\_\_\_\_\_\_Regular \_\_\_\_\_\_\_Malo a) Argumente
- 4. ¿Emplea en sus clases tareas docentes que conlleven al estudiante a un aprendizaje formativo?

 $Si$  No  $\_\$  A veces  $\_\_\$ 

5. ¿Qué recomendaciones usted ofrece para la elaboración de tareas docentes que permita una participación consciente de sus estudiantes?

# RESPUESTAS.

### PREGUNTA 1

El promedio de experiencia de los profesores impartiendo temas relacionados con el Microsoft Word es de aproximadamente 4 años.
### PREGUNTA 2

Los 4 consideran que el aprendizaje del Microsoft Word es fundamental en la preparación de los estudiantes del décimo grado para su preparación integral:

- ß Le aporta al estudiante métodos tecnológicos que constituyen una base esencial para la solución de problemas en las diferentes asignaturas.
- ß El aprendizaje del Microsoft Word contribuye al desarrollo de la cultura informática básica.

#### PREGUNTA 3

De los 4 evaluó 1 de bien para un 25 por ciento, 2 lo evaluó de regular para un 50 por ciento y 1 lo evaluó de mal para un 25 por ciento. Las razones estuvieron referidas a los siguientes aspectos:

- **EXECTE Dificultades en el aprendizaje de los contenidos del Procesador de Texto.**
- ß Se utiliza la informática fundamentalmente como herramienta de trabajo y no como objeto de estudio.
- ß Es insuficiente la formación de las habilidades informáticas para la aplicación del Microsoft Word en la solución de problemas prácticos de la vida estudiantil.
- **El insuficiente preparación metodológica de los docentes para la elaboración de** tareas docentes desde un enfoque integrador.

## PREGUNTA 4

De un total de dos profesores uno plantea que lo realiza a veces y el otro no la realiza.

Las razones fundamentales estuvieron referidas a los siguientes aspectos:

- v Insuficiente preparación metodológica de los profesores para la dirección del aprendizaje del Microsoft Word.
- v Insuficiente preparación metodológica de los docentes en elempleo de métodos y estilos de dirección del aprendizaje desde un enfoque formativo.
- v Insuficiente preparación metodológica de los docentes en el diseño de tareas docentes que favorezcan al aprendizaje formativo en el estudiante.

#### PREGUNTA 5

Las recomendaciones sugeridas por los profesores fueron las siguientes:

- 1. Estructurar el plan metodológico de la asignatura de Informática encaminado a ejecutar las siguientes acciones.
	- ß Emplear métodos y estilos de dirección del aprendizaje desde un enfoque formativo.
	- **Proponer tareas docentes para favorecer el aprendizaje formativo.**
- 2. Realizar clases metodológicas, demostrativas y abiertas en función de la estructura realizada en el plan metodológico.

# Anexo 5

# PRUEBA PEDAGÓGICA INICIAL DE COMPROBACIÓN DEL ESTADO ACTUAL DEL APRENDIZAJE DEL MICROSOFT WORD.

Nombre y apellidos: \_\_\_\_\_\_\_\_\_\_\_\_\_\_\_\_\_\_\_\_\_\_\_\_\_\_\_\_\_\_\_\_\_\_\_\_\_\_\_\_ Grupo: \_\_\_\_\_

## Objetivo: Diagnosticar el estado actual del aprendizaje del Microsoft Word al inicio y final de aplicada el conjunto de tareas.

### Invariantes informáticas que mide el instrumento:

- 1. Interactuar con el procesador de texto.
- 2. Editar textos en el Microsoft Word.
- 3. Operar con bloques de textos.
- 4. Insertar imagen y crear tablas.

#### Cuestionario:

#### PREGUNTA 1:

Encienda la computadora y realice las siguientes operaciones:

- a) Abra el procesador de texto.
- b) Active la barra de dibujo.
- c) Escriba la efeméride más importante del día de hoy utilizando el WordArt.
- d) Inserte una imagen correspondiente al inciso anterior.
- e) Guarde el documento creado por usted en su carpeta de trabajo.

#### PREGUNTA 2:

Escribe un párrafo sobre las medidas que ha tomado el gobierno revolucionario para el ahorro de la energía eléctrica. Teniendo en cuenta elsiguiente formato:

- · Tipo de fuente Arial Narrow
- · Tamaño de fuente 14
- · Póngale título en cursiva y centrada.
- · Configure la página con margen 2,2cm.

#### PREGUNTA 3:

En la carpeta de trabajo, existe un archivo con el nombre Folklore. Realice las siguientes acciones.

Abra el archivo.

- · Seleccione los elementos que permiten identificar el concepto de Folklore, así como los elementos esenciales que caracterizan la música Folklórica Cubana.
- · Guarde eldocumento nuevo que crearás con título Música.

Orientaciones metodológicas para la calificación del examen:

Para alcanzar 10 puntos debe responder todas las preguntas correctas, 9 puntos responder más del 85%, 8 más del 75%, 7 mas del 65%, 6 el 60% como mínimo y menos de 60% suspenso.

# Anexo 6

## RESULTADOS DE LA PRUEBA PEDAGÓGICA FINAL DE COMPROBACIÓN DEL ESTADO ACTUAL DEL APRENDIZAJE DEL MICROSOFT WORD.

Resultado de la prueba pedagógica aplicada:

#### En la siguiente tabla se muestra el resultado de la aplicación del examen.

Estado actual del aprendizaje antes de aplicar el conjunto de tareas docentes.

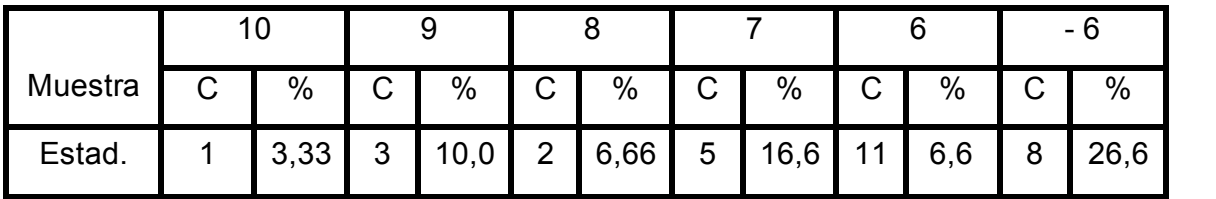

#### En el siguiente gráfico se resume el resultado mostrado en la tabla:

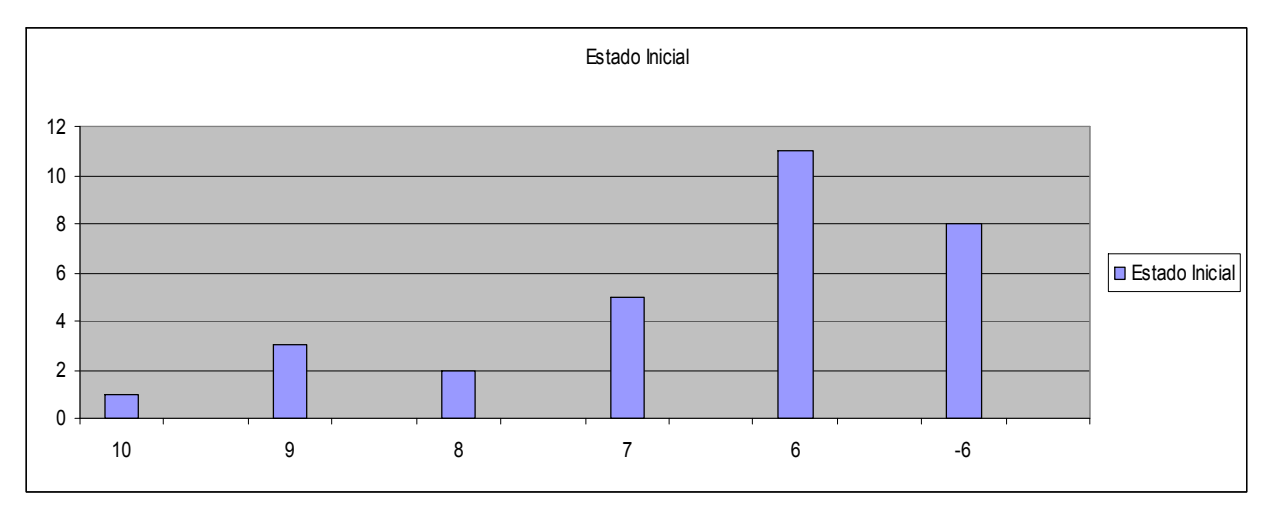

Resultados del diagnóstico final:

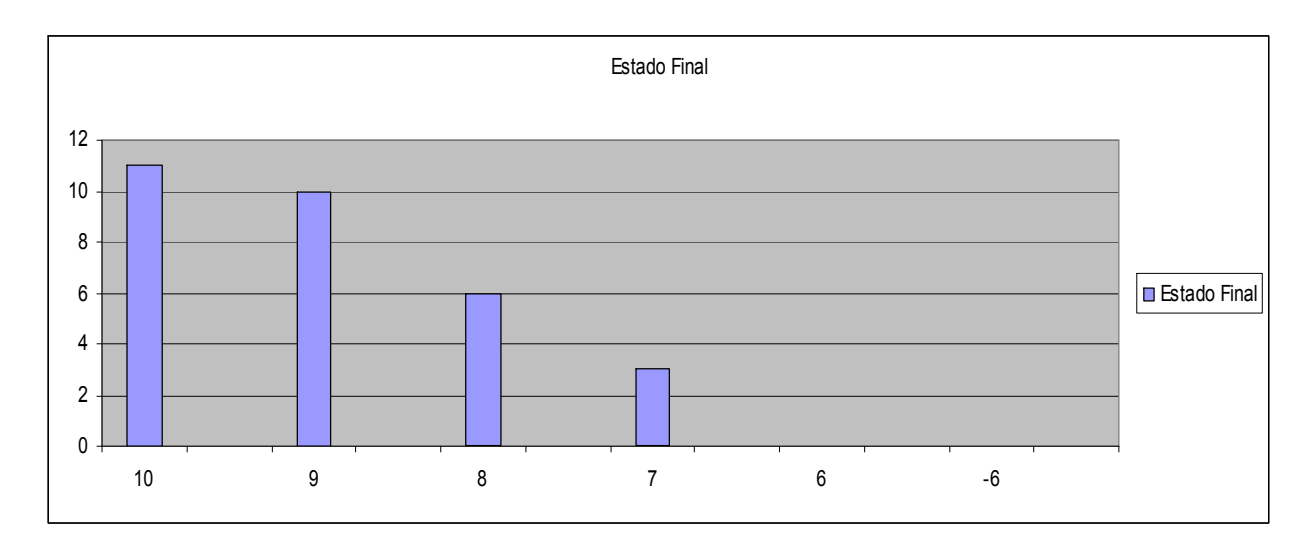